# *ГЕОМЕТРИЧНЕ КРЕСЛЕННЯ*

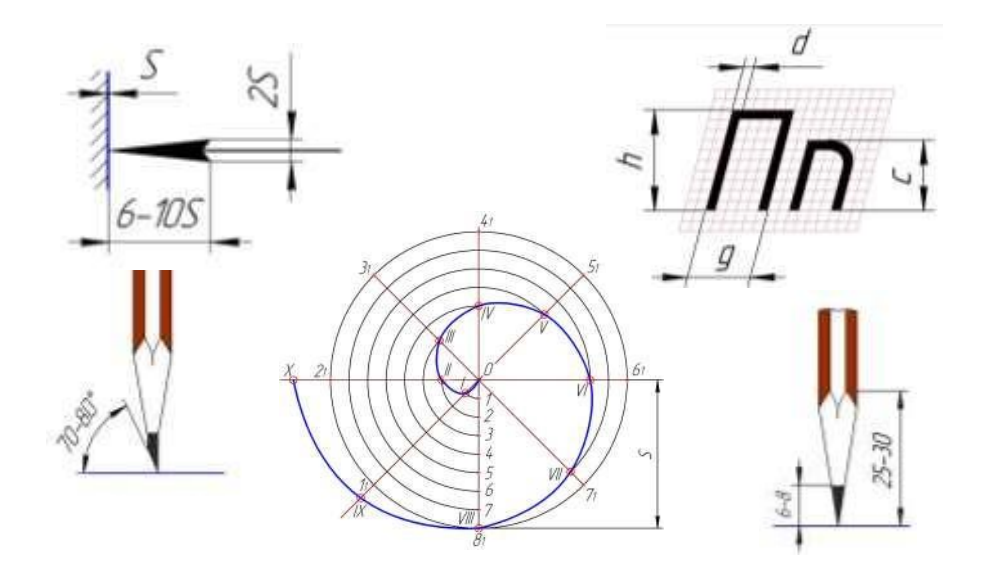

*10 клас*

### *Література:*

- 1. Антонович Є.А., Василишин Я.В., Шпільчак В.А. Креслення: Навч. посібник / За ред. Проф. Є.А. Антоновича. – Львів: Світ, 2006. – 512 с.
- 2. Михайленко В.Є., Ванін В.В., Ковальов С.М. Інженерна графіка Львів: "Новий Світ-2000", 2002. – 336 с.
- 3. Сидоренко В.К. Технічне креслення Львів: Оріяна-Нова, 2000. 497 с.

# АБВГ ДЕ ЕЖЗИШИК ЛМН ОПРСТУФХЦЧШЩЫОЯ

# *абвгдеєжзиниклмн* ОПРСПІЦФХЦЧШЩЬЮЯ

# 123456789

I II III IV V VI VII VIII IX

# **ЗМІСТ**

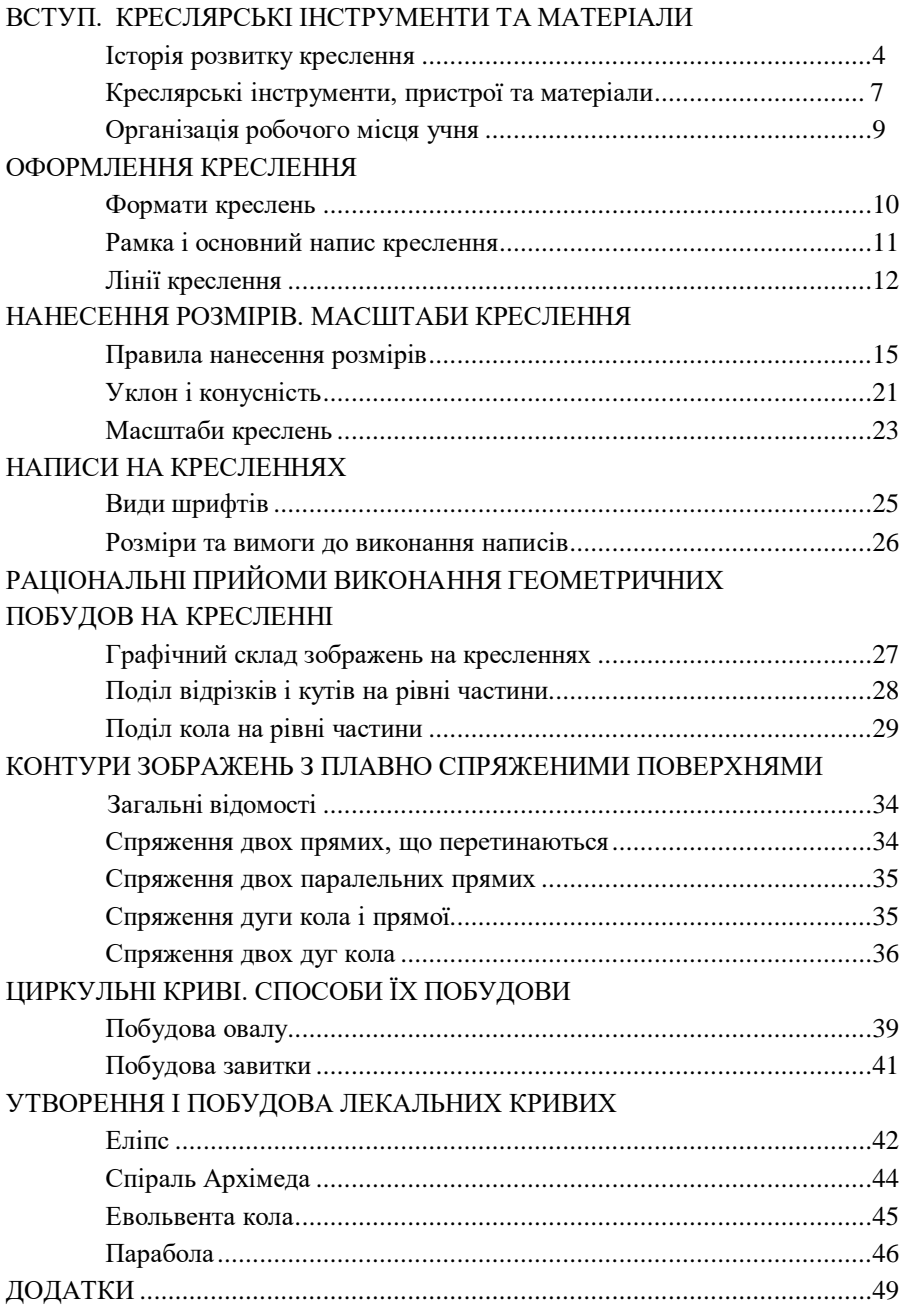

### <span id="page-4-0"></span>**ВСТУП. КРЕСЛЯРСЬКІ ІНСТРУМЕНТИ ТА МАТЕРІАЛИ Історія розвитку креслення**

Життя сучасної людини насичене найрізноманітнішими графічними засобами передачі інформації: рисунками, кресленнями, схемами, планами, картами, графіками, діаграмами тощо. У цих умовах словесна форма передачі та збереження інформації втратила свою універсальність.

Мова графічних зображень не знає кордонів, адже вона однаково зрозуміла всім людям, незалежно від того, якою мовою вони розмовляють. Графічну мову набагато легше призвичаїти для її розуміння комп'ютерами. Будь-яка графічна інформація відрізняється від словесної більшою конкретністю, стислістю, виразністю та лаконічністю.

Серед всіх засобів передачі інформації особливе місце посідають креслення. На сьогодні важко уявити ті галузі практичної діяльності людей, де б не застосовувалися креслення. За кресленнями зводять споруди, прокладають шляхи, будують машини, прилади, виготовляють більшість потрібних у повсякденному житті людини речей.

Становлення звичних для сьогодення креслень має довготривалу історію. Існують численні свідчення про те, що ще набагато раніше, ніж з'явилась писемність, люди навчилися виконувати графічні зображення. Поблизу іспанського селища Альтаїра збереглася печера – житло первісної людини, на стінах якого зображено сцени полювання на бізонів. У Сибіру, в передгір'ях Алатау, знайдено графічні зображення людей і звірів на скелях, виконані людиною понад 30 тисяч років тому. Ці та багато інших прикладів свідчать про те, що в найдавніші часи люди намагалися графічно відображати свої враження та бачення навколишнього світу. Поступово виконувані людиною графічні зображення удосконалювались, ставали більш свідомими і виразними – з'явилися зображення знарядь праці, плани поселень, храмів тощо. Першим з таких зображень вважається зображення будівлі у розрізі на глиняній табличці (Новий Вавилон, 2400 р. до н.е.). Складність архітектури храмів, палаців, укріплень та інших споруд у країнах стародавньої культури (Стародавній Єгипет, Вавилон, Греція) дають підстави вважати, що вони будувалися на основі креслень. Підтверджує цю думку знайдена під час розкопок Вавилону статуя, яка зображує людину, що читає креслення.

Необхідність використання креслень у виробничій діяльності людини виникла не воднораз. На ранніх етапах розвитку суспільства, коли у виробничій діяльності панувала ще переважно ручна праця, знання про виробництво (дуже часто втаємничені) передавалися від покоління до

покоління у вигляді досвіду виконання конкретної роботи, за допомогою зразків готових виробів, речовин тощо. Згодом, навчившись писати і читати, люди започаткували практику складання письмових описів технікотехнологічних «рецептів» виробництва. Але це не змогло значно спростити передачу інформації між виробничниками, тому що письмові описи технічних ідей були громіздкими та не завжди досить виразними.

У XV - XVII ст. поодинокі майстри намагались для зображення споруд, будівель, механізмів застосовувати нескладні (іноді й примітивні) рисунки. Зображення на них за своєю суттю були схематичними планами, які передавали окремі характерні обриси споруд чи предметів виробництва. Тому їх досить часто супроводжували детальні письмові пояснення. Поява перших графічних зображень, створених для відображення на папері технічної ідеї, пов'язана з працями видатного італійського художника, вченого й інженера Леонардо да Вінчі (1452- 1519), німецького природознавця Георга Агріколи (1494- 1555), французького інженера Шарля Фрезьє (1632- 1773).

Період переходу від ремісничого виробництва до машинного ознаменувався стрімким розвитком графічних засобів передачі технічної думки. З'явилися креслення, які стали передавати основні метричні характеристики предметів та їх внутрішню будову. Вони стали виконуватись за певними правилами, тобто стали справді кресленнями, хоч ще й не зовсім досконалими. Все менше залишалося на них і письмових пояснень.

У 1798 р. у Франції побачила світ праця Гаспара Монжа «Нарисна геометрія», у якій було систематизовано методи побудови зображень на кресленнях. Поступово вдосконалюючись, але не змінивши своєї суті, ці методи застосовуються і до цього часу при виконанні креслень у всьому світі.

Уся історія розвитку людського суспільства була безперервно пов'язана з удосконаленням мистецтва виконання графічних зображень. Причому їх поява як засобу передачі інформації завжди викликалась конкретними потребами певної діяльності: потреба у спілкуванні, потреба передати досвід, потреба заздалегідь спланувати роботу, потреба передати чи зберегти відомості про щось тощо. Сьогодні людство має чітку систему побудови графічних зображень, яка дає змогу відобразити на кресленні будь-який технічний об'єкт промислового чи побутового призначення. У всьому світі склався єдиний підхід до побудови графічних зображень на кресленнях, який має всього два різновиди (так звані європейський і американський методи проеціювання). Відмінність між ними зовсім не принципова, а скоріше умовна.

Завдяки своєму тривалому розвитку в наш час креслення стали досконалим і важливим засобом відображення технічних ідей, передачі та збереження інформації про об'єкти виробництва, предмети і продукти праці. Залежно від свого призначення і змісту графічної інформації сучасні технічні креслення мають багато різновидів. Найбільшого поширення набули креслення деталей, складальні креслення, креслення загального вигляду, теоретичні, габаритні, монтажні, ремонтні та деякі інші креслення.

*Креслення деталі* (робоче креслення) містить зображення деталі та відомості, необхідні для її виготовлення і контролю.

*Складальне креслення* зображає виріб та дає відомості, необхідні для його складання (виготовлення) і контролю.

*Креслення загального вигляду* визначає конструкцію виробу, взаємодію його основних частин і пояснює принцип роботи.

*Теоретичне креслення* дає поняття про геометричну форму (обриси) виробу і координати розташування складових частин.

*Габаритне креслення* містить контурне (спрощене) зображення виробу, його габаритні й ті розміри, які потрібні для його приєднання до інших виробів.

*Монтажне креслення* – це контурне (спрощене) зображення виробу, де наявні відомості, необхідні для його встановлення (монтажу) на відведеному для цього місці.

*Ремонтне креслення* містить відомості про ті місця, які підлягають ремонту, і необхідні для цієї операції дані.

Сучасні технічні креслення створюються за допомогою різноманітних засобів механізації й автоматизації конструкторсько-графічних робіт. Важливе місце серед них посідає комп'ютер, який з відповідним програмним забезпеченням дає змогу значно скоротити обсяг інструментальних графічних побудов на кресленнях.

#### **Креслярські інструменти, пристрої та матеріали**

<span id="page-7-0"></span>Для виконання креслень використовуються креслярські інструменти. До них належать: коловий, розмічальний та кронциркулі, рейсшина, косинці, лекала, транспортир, рейсфедер.

**Готовальня** – це комплект креслярських інструментів, вкладених у футляр. До готовальні входять коловий і розмічальний циркулі (циркуль вимірник), кронциркуль (невеликі кола діаметром до 10 мм), рейсфедер для роботи тушшю, подовжувач до колового циркуля, пенал для зберігання запасних голок і графітових стержнів та інші інструменти.

**Коловий циркуль** використовують для креслення кіл і дуг. Складається з довгої ніжки з голкою і короткої – для олівцевої вставки (або рейсфедера). Вставку в ніжці закріплюють затискачем (гвинтом з круглою гайкою).

Стержень має виступати з наконечника на 5-7 мм. Кінці голки і графітового стержня під час роботи циркулем розміщують на одному рівні як і кінці голок розмічального циркуля.

**Рейсшина -** це довга лінійка, до якої з одного кінця прикріплено дві планки. Під час роботи планку рейсшини притискують до лівої кромки креслярської дошки. За допомогою рейсшини проводять горизонтальні та похилі лінії.

**Косинці** випускаються двох типів – з кутами 45-90-45° і 30-90-60°. Косинці використовуються для проведення вертикальних, а також ліній під кутами 30º, 45º, 60º до рейсшини або лінійки. Одним катетом косинця прикладають до рейсшини або лінійки, а вздовж другого катета або гіпотенузи проводять лінію. При придбанні косинця потрібно перевірити точність виготовлення прямого кута. Для цього косинець одним катетом прикладають до лінійки, а вздовж іншого проводять лінію *(рис. 1.1)*. Потім його перевертають і ще раз проводять лінію. Якщо дві проведені лінії збігаються, кут дорівнює 90º.

**Лекала** являють собою фігурні лінійки з криволінійним контуром. Застосовують їх для проведення кривих ліній, коли задано ряд точок, які не можна сполучити за допомогою циркуля. Для роботи треба мати набір лекал.

Для вимірювання і побудови різних кутів користуються **транспортиром**. Він входить до комплекту деяких готовалень.

**Рейсфедер** використовують для креслення прямих ліній тушшю.

До креслярських матеріалів відносять: папір, олівці, гумки, кнопки.

**Креслярський папір** має підвищену цупкість і буває різної якості. Для виконання креслярських робіт олівцем слід вибирати папір, поверхня якого не

псується при витиранні гумкою, а для роботи тушшю потрібно перевіряти, чи не розтікається туш. Креслярський папір має гладкий лицевий бік і шорсткий – зворотний. Він випускається промисловістю аркушами різного формату або у рулоні. Для виконання ескізів і розрахунково-графічних робіт використовується міліметровий папір, на якому нанесено міліметрову сітку.

**Креслярські олівці**. Від вибору і вмілого користування креслярськими олівцями залежить якість креслення. Вони бувають тверді, м'які і середні.

Тверді олівці позначають буквою Т. У міру зростання твердості до букви додають відповідну цифру (2Т, 3Т і т. д.). М'які олівці позначають буквою М. Зростання цифри, що стоїть біля букви (2М, 3М і т.д.), означає збільшення ступеня м'якості олівця. Олівці середньої твердості позначають буквами МТ або ТМ. Для креслярських робіт використовують і цангові олівці із стержнями різної твердості.

Правильно заструганий олівець має форму конуса заввишки 25-30 мм*.* Кінчик графіту виступає з оправи на 6-8 мм (*рис. 1.2, а*). Для виконання ліній однакової товщини олівець застругують "під лопатку" (*рис. 1.2, 6*). Під час роботи графітовий стержень загострюють на дрібному наждачному папері №0. Для зручності смужку наждачного паперу слід наклеїти на дощечку Олівець застругують з кінця, на якому немає марки.

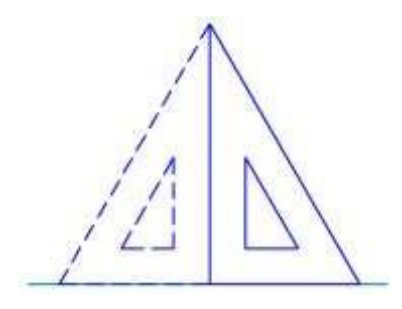

*Рис. 1.1. Перевірка косинця*

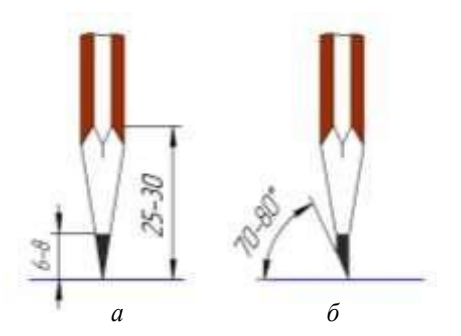

*на точність Рис. 1.2. Правильне загострення олівців: а – на конус; б – "лопаточкою"*

**Гумка.** Для витирання ліній, проведених олівцем, застосовують м'які гумки, а для ліній, обведених тушшю – тверді. Перед роботою кінчик гумки протирають на чистому аркуші паперу, щоб вона не забруднювала креслення.

**Кнопками** закріплюють на дошці папір.

Креслярське приладдя**.** Щоб прискорити процес креслення, застосовують універсальний креслярський стіл з механічною рейсшиною. Він складається з підставки, креслярської дошки і механічної рейсшини.

#### **Організація робочого місця учня**

<span id="page-9-0"></span>Якість креслення великою мірою залежить від правильної підготовки робочого місця. По-перше, слід звернути увагу на освітлення. Найкраще креслити при денному світлі. Світло природне або штучне (електричне) повинно падати на креслення зліва і зверху. Бажано, щоб світло було розсіяне і на креслення не падали прямі сонячні промені. Електричні лампи розміщують так, щоб тіні від креслярського приладдя і від учня не заважали працювати. Освітлення не повинно бути надто яскравим, але не повинно бути й слабким, щоб не доводилось напружувати зір.

Приладдя та інструменти розміщують перед креслярською дошкою або праворуч від неї. На дошці повинні лежати лише ті інструменти, які у цей час потрібні учневі для роботи.

З погляду фізіологічного розвитку учня, збереження зору і підвищення продуктивності праці велике значення має правильне положення і поза учня за креслярським столом. Треба додержувати таких загальних правил:

а) відстань від очей учня до аркуша паперу має становити 300-400 мм*;*

б) не можна спиратися грудьми на стіл; відстань між грудьми і партою має бути 40-60 мм*;*

в) треба сидіти прямо, голову і плечі тримати рівно, не сутулитись;

г) під час роботи стоячи лікті не повинні торкатися дошки; ноги треба ставити на підлогу всією ступнею.

Перед початком роботи слід протерти сухою ганчіркою лінійки, косинці, креслярську дошку, перевірити інструменти, застругати олівці, заправити циркуль графітовим стержнем тощо. Щоб не забруднювати креслення, перед початком роботи треба добре вимити **з** милом руки, а аркуш прикривати білим папером у тих місцях, де не працюють. Зберігати інструменти треба в сухому місці.

#### *Запитання для самоперевірки:*

1. Які інструменти використовують для виконання креслень?

2. Що належить до креслярських матеріалів?

3. Як перевіряється якість креслярського паперу для роботи тушшю?

4. Як загострюються креслярські олівці?

5. Яке призначення має рейсшина?

6. Як перевіряється точність виготовлення косинців?

7. Яких правил слід дотримуватись при організації робочого місця?

#### **ОФОРМЛЕННЯ КРЕСЛЕННЯ**

#### <span id="page-10-1"></span><span id="page-10-0"></span>**Формати креслень**

Креслення повинні бути однаково зрозумілими як для тих, хто їх виконує, так і для тих, хто буде ними користуватись. Тому існують єдині правила виконання креслень та вимоги до їх оформлення. Вони містяться у документах, які називають *Державними стандартами.* Правила виконання та вимоги до оформлення креслень, встановлені Державними стандартами, є обов'язковими для всіх, хто виконує креслення.

**Форматом** називається розмір аркуша креслення або іншого конструкторського документа. Формат аркуша визначається розмірами його сторін. ALP.

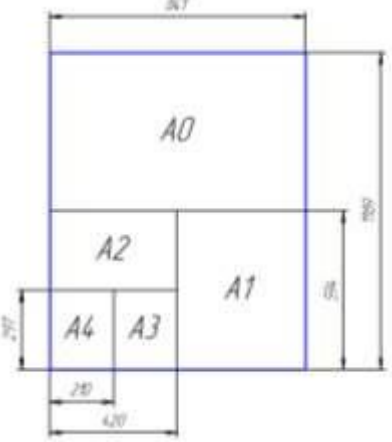

*Рис.2.1. Розміри основних форматів креслень.*

Для виконання креслень передбачено 5 основних форматів, кожний з яких має своє позначення і розміри сторін (*табл. 2.1*). Найбільшим серед них є формат А0 з розмірами сторін 841×1189 мм (його площа дорівнює 1 м<sup>2</sup>). Всі інші формати утворені послідовним поділом його на дві рівні частини паралельно до меншої сторони відповідного формату (*рис. 2.1*).

На уроках креслення найчастіше користуються форматом А4 з розмірами сторін 210×297 мм. Це найменший з форматів для виконання креслень.

| Позначення формату | Розміри сторін формату, мм |  |
|--------------------|----------------------------|--|
| A <sub>0</sub>     | $841\times1189$            |  |
| A1                 | 594×841                    |  |
| A <sub>2</sub>     | $420\times594$             |  |
| A3                 | 297×420                    |  |
| A4                 | $210\times297$             |  |
|                    |                            |  |

*Таблиця 2.1. Формати креслень*

#### **Рамка і основний напис креслення**

<span id="page-11-0"></span>Кожне креслення має рамку, яка обмежує на форматі місце для побудови зображень та нанесення різних умовних позначень. Це місце всередині рамки називається *полем креслення.* Лінії рамки проводять на відстані 20 мм від лівої межі формату і на відстані 5 мм від верхньої, нижньої і правої меж (*рис. 2.1*). Залишена з лівого боку відстань призначена для підшивання креслень.

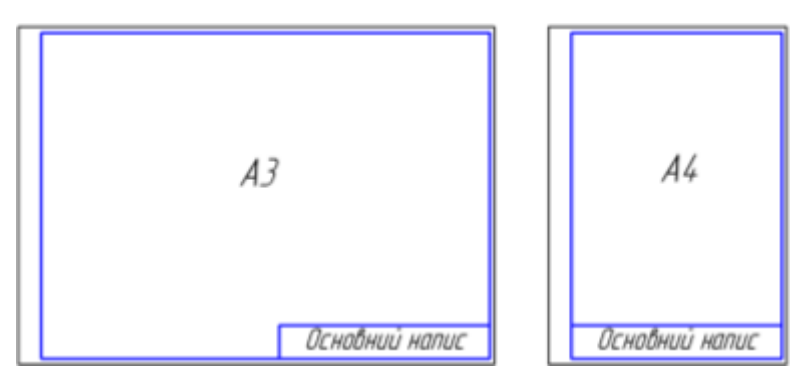

*Рис. 2.1. Оформлення аркуша формату креслення*

У правому нижньому куті поля креслення розміщують *основний напис,* який містить відомості про зображений виріб. До нього заносяться відомості про осіб, причетних до виконання креслення, назву зображеного на кресленні виробу та деякі інші дані, необхідні для кращого розуміння креслення.

Форма і зміст основного напису для креслень визначені Державним стандартом. На навчальних кресленнях застосовується спрощений основний напис. Його розміри і заповнення показано на *рис. 2.2.*

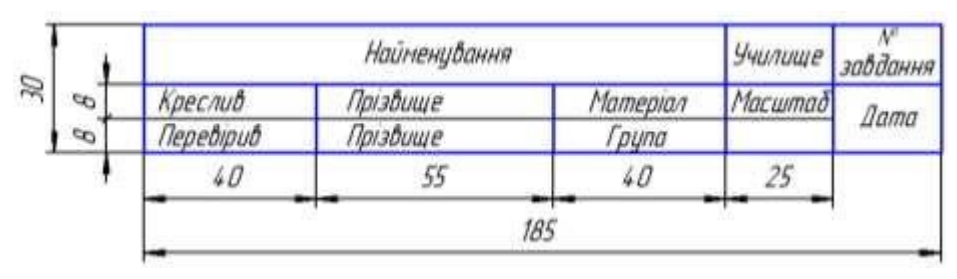

*Рис. 2.2. Основний напис для навчального креслення*

На аркушах формату А4 основний напис розміщують тільки вздовж короткої сторони (як на *рис. 2.1*). На кресленнях інших форматів основний напис розміщують вздовж довгої або короткої сторін.

#### **Лінії креслення**

<span id="page-12-0"></span>Для виконання креслень застосовують лінії різної товщини й начерку. Кожна лінія на кресленні має своє призначення. Застосування різних ліній на кресленнях робить їх більш виразними і зрозумілими для тих, хто ними користується. Державним стандартом встановлено 9 типів ліній креслення. При виконанні технічних креслень найчастіше застосовують 8 типів ліній (*табл. 2.2*).

Розглянемо, у чому полягають особливості начерку і призначення основних типів ліній креслення.

| Найменування                       | Основне позначения                                                 | Начерк              | Товщина        |
|------------------------------------|--------------------------------------------------------------------|---------------------|----------------|
| Суцільна товста<br><i>основна</i>  | Лінії видимого контуру<br>зображения предмета                      |                     | $5 = 0.5 - 14$ |
| Сушлына тонка                      | Розмірні та виносні лінії                                          |                     |                |
| Суцільна хвиляста                  | Лінії обриву і розмежування<br>вигляду та розрізу                  |                     |                |
| Штрихова                           | Лінії невидимого контуру                                           | $1 - 2$<br>24       | $S/2-S/3$      |
| Штрихпунктирна<br>танка            | Осьові та центрові лінії                                           | $5 - 30$<br>$3 - 5$ |                |
| Штрихпунктирна<br>з двама крапками | Лінії згину на розгортках                                          | $5 - 30$<br>$4 - 6$ |                |
| Штрихпунктирна<br>потовщена        | Позначения поверхнь, що<br>підлягають термообробці<br>або покриттю | $j, \beta$<br>3.2   | $5/2 - 2/35$   |
| Разімкнута                         | Лінії перерізу                                                     | $8 - 20$            | $S - 15S$      |

*Таблиця 2.2. Лінії креслення*

**Суцільна товста основна лінія** призначена для показу видимих контурів предметів. Нею виконують також рамку креслення, графи основного напису. Її товщина може бути у межах від 0,5 до 1,4 мм (залежно від розмірів і складності зображень на кресленні, від формату креслення). Обрана товщина лінії має бути однаковою для всіх зображень на одному кресленні.

Запам'ятайте, що від товщини суцільної товстої основної лінії (її позначають *S*) залежить товщина інших ліній.

**Суцільна тонка лінія** використовується для проведення виносних і розмірних ліній. Пізніше ви познайомитесь із застосуванням цієї лінії для штриховки перерізів. Товщина суцільної тонкої лінії в 2-3 рази менша від товщини суцільної товстої.

**Штрихова лінія** застосовується для показу на зображеннях невидимих контурів предметів. Вона складається з окремих штрихів (рисочок) приблизно однакової довжини – у межах від 2 до 8 мм (на учнівських кресленнях доцільно брати 4 мм). Відстань між штрихами повинна бути приблизно однаковою по усій лінії і становити 1-2 мм. Товщину штрихів слід брати в 2-3 рази меншу за товщину суцільної товстої основної лінії.

Штрихова лінія на контурах зображення повинна починатись і закінчуватись тільки штрихами.

Не можна називати штрихову лінію пунктирною, тому що ця назва не відповідає характеру лінії. Адже пунктирна лінія – це лінія з точок, а не зі штрихів (від німецького *"punkt"* – "*точка*").

**Штрихпунктирна тонка лінія** призначена для показу осьових і центрових ліній. Вона складається з довгих тонких штрихів (довжиною від 5 до 30 мм) і точок (коротких штрихів) між ними. На учнівських кресленнях довжина штрихів рекомендується 20 мм. Відстань між довгими штрихами від 3 до 5 мм. Товщина штрихів у 2-3 рази менша від товщини суцільної товстої лінії.

Штрихпунктирні лінії мають починатися і закінчуватися тільки штрихами. Якщо штрихпунктирна лінія показує вісь, вона повинна виступати за контур зображення на 3-5 мм.

Центрові лінії проводять так, щоб вони обов'язково перетиналися між собою штрихами. Перетин двох штрихів визначає центр фігури. Центрові лінії виводять за зображення на 3-5 мм. Якщо діаметр кола на кресленні менший ніж 12 мм, центрові лінії проводять суцільними тонкими.

**Штрихпунктирна потовщена лінія** призначена для позначення поверхонь деталей, які підлягають термічній обробці або коли на них слід наносити покриття. Штрихи цієї лінії коротші (їх довжина від 3 до 8 мм), ніж у штрихпунктирної тонкої. Товщина штрихів штрихпунктирної потовщеної лінії перебуває у межах від *S*/2 до 2/3*S*.

**Штрихпунктирна** з **двома точками лінія** показує лінії згину на розгортках. Ця лінія відрізняється від штрихпунктирної тонкої трохи більшими проміжками між штрихами – від 4 до 6 мм. Товщина штрихів так само в 2-3 рази менша від товщини суцільної товстої лінії.

**Розімкнута лінія** призначена для показу того місця, де проходять лінії умовного перерізу предметів (про це докладно йтиме мова при вивченні

перерізів і розрізів) її товщина вибирається в межах від *S* до 1,5*S*, а довжина штрихів – від 8 до 20 мм. На навчальних кресленнях товщину штрихів слід брати в 1,5 раза товщою від суцільної товстої основної лінії, а їх довжину близько 12 мм. Штрихи розімкнутої лінії не повинні перетинати чи перетинатися іншими лініями на кресленні.

#### *Запитання для самоперевірки:*

- 1. Для чого існують єдині правила виконання та оформлення креслень?
- 2. Що таке формат креслення? Які розміри має аркуш формату А4?
- 3. Скільки форматів А4 міститься у форматі А3? У форматі А2?
- 4. Як утворюється поле креслення? Для чого воно призначене?
- 5. На якій відстані від країв аркуша проводять рамку креслення?
- 6. Які відомості містить основний напис креслення?
- 7. Де повинен розміщуватись основний напис на форматі А4?
- 8. Які типи ліній ви знаєте?
- 9. Яку лінію називають штриховою? Де її використовують?
- 10.Для чого призначена штрихпунктирна лінія?
- 11. Якою лінією на розгортці показують лінію згину?

12. Чому буде дорівнювати товщина суцільної тонкої і штрихової ліній, якщо товщина суцільної товстої основної лінії становить 1,2 мм?

#### *Завдання:*

*1.* Підготуйте аркуш паперу А4 для виконання креслення: проведіть рамку і накресліть основний напис*.*

2. Виконати вправу у зошиті на проведення різних типів ліній у квадраті зі стороною 120 мм (*рис. 2.3*). Відстань між паралельними лініями 5...10 мм.

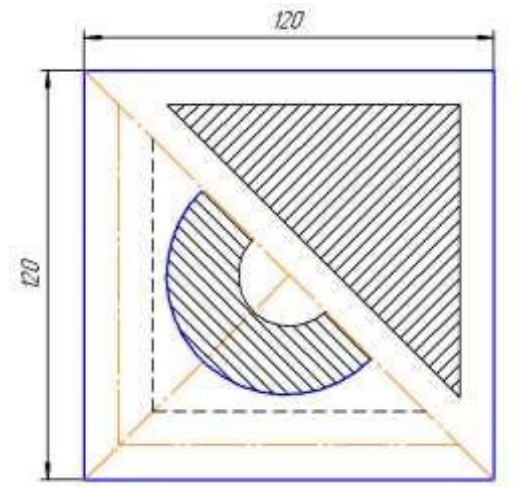

*Рис. 2.3.*

#### **НАНЕСЕННЯ РОЗМІРІВ. МАСШТАБИ КРЕСЛЕННЯ**

#### <span id="page-15-0"></span>**Правила нанесення розмірів**

<span id="page-15-1"></span>Основою для визначення величини зображуваного виробу і його елементів є розмірні числа, нанесенні на кресленні. Загальна кількість розмірів на кресленні має бути мінімальна, але достатня для виготовлення і контролю виробу.

Розміри поділяються на **лінійні** і **кутові**. Лінійні проставляються у міліметрах, не зазначаючи одиниці вимірювання, а кутові – у градусах, мінутах і секундах із позначенням одиниці вимірювання. Кожний розмір наносять на кресленні лише один раз. Повторювати розміри на різних зображеннях або в написах не дозволяється. Розміри, що характеризують три найбільші виміри предмета – довжину, висоту й ширину (товщину), називаються **габаритними**.

**Лінійні розміри** на кресленнях, які визначають величини прямолінійних елементів предмета (їх габарити), подають у міліметрах, але позначення одиниці вимірювання не наносять.

Межі вимірювання розміру вказують виносними лініями, які проводять перпендикулярно до відрізка контуру зображення, розмір якого зазначають (*рис. 3.1*). Розмірні лінії проводять паралельно до тих відрізків, розміри яких визначають.

Розмірну лінію з обох боків обмежують стрілками, які впираються у виносні лінії. Розміри елементів стрілки (*рис. 3.2*) залежать від товщини прийнятої на кресленні суцільної товстої основної лінії. У межах всього креслення стрілки повинні бути приблизно однаковими, незалежно від довжини розмірної лінії.

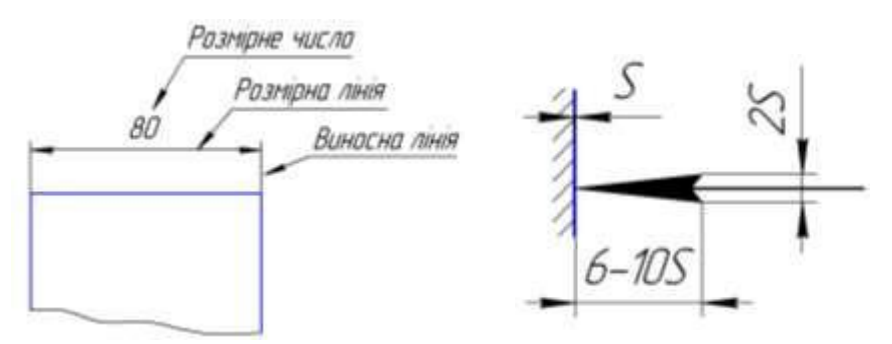

*Рис. 3.1. Елементи лінійного розміру на кресленні*

*Рис. 3.2. Розміри елементів стрілки*

Виносній розмірні лінії проводять суцільною тонкою лінією. Виносні лінії обов'язково виходять за кінці стрілок розмірної лінії на **1...5 мм**. Відстань між розмірною лінією і контуром зображення повинна бути **не менше 10 мм**.

Взаємне розміщення виносних і розмірної ліній повинно бути таким, щоб вони разом з відрізком, що вимірюється, утворювали прямокутник (*рис. 3.3*).

При нанесенні розмірів на кресленнях перевагу слід віддавати розмірним лініям, проведеним поза межами контурів зображень. Не дозволяється використовувати як розмірні осьові, центрові і лінії контурів зображень.

Якщо розмірна лінія не дає змоги розмістити на ній стрілки, то лінію продовжують і стрілки наносять зі зовнішнього боку від виносних ліній (*рис. 3.4*).

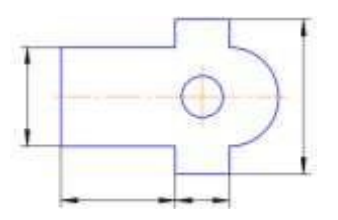

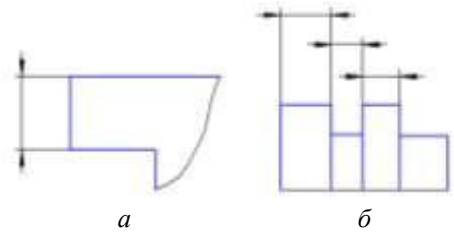

*Рис. 3.3. Взаємне розміщення виносних і розмірних ліній*

*Рис. 3.4. Розміщення стрілок зовні виносних ліній: а – для одного розміру; б – для декількох розмірів*

Розмірне число наносять зверху розмірної лінії ближче до її середини, якщо вона розташована горизонтально або похило, і зліва від неї, якщо вона розташована вертикально (*рис. 3.5, а).* Якщо місця для написання розмірного числа недостатньо, його наносять на продовженні розмірної лінії (*рис. 3.5, б)* або на поличці лінії-виноски (*рис. 3.5, в).* Спосіб нанесення розмірного числа при різних положеннях розмірних ліній на кресленні визначається найбільшою зручністю читання креслення. Тому насамперед завжди слід намагатися наносити розмірні числа так, щоб вони зручно читались, якщо дивитися на них з боку основного напису креслення.

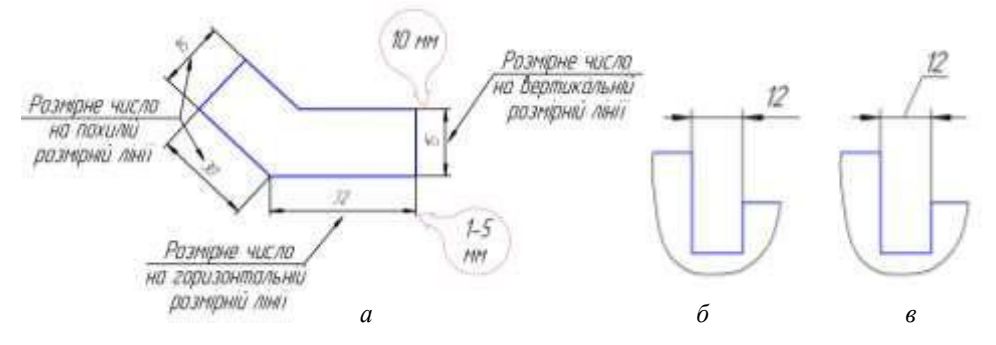

*Рис. 3.5. Нанесення розмірних чисел: а – при різних положеннях розмірних ліній; б – на продовженні розмірної лінії; в – на поличці лінії-виноски*

Різні способи розміщення розмірних чисел при різних нахилах розмірних ліній показано на *рис. 3.6*. У заштрихованій зоні розмірне число наносять тільки на поличці лінії-виноски.

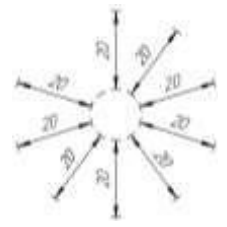

*Рис. 3.6. Розміщення розмірних чисел при різних положеннях розмірних ліній*

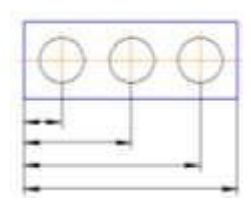

W 52 64 76

*Рис. 3.7. Нанесення паралельних розмірних ліній*

*Рис. 3.8. Розміщення розмірних чисел на паралельних розмірних лініях*

На кресленні може бути кілька розмірних ліній, паралельних між собою. Щоб уникнути перетину виносних і розмірних ліній, завжди ближче до контуру зображення наносять менший розмір (*рис. 3.7*). Відстань між паралельними розмірними лініями має бути **6...10 мм**. Якщо на кресленні є більше двох паралельних розмірних ліній, то розмірні числа на них розміщують у шаховому порядку ( *рис. 3.8*).

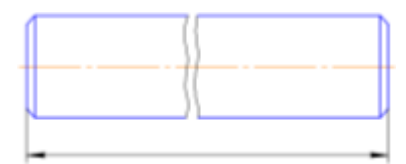

*Рис. 3.9. Розмірна лінія на зображенні з розривом*

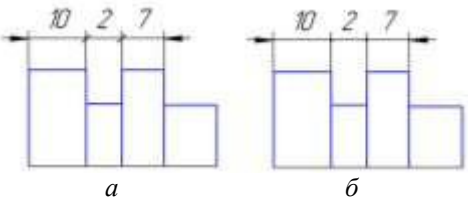

*Рис. 3.10. Розмірна лінія на зображенні з розривом*

На зображенні, що виконано з розривом, розмірну лінію не переривають (*рис. 3.9*).

Якщо довжина розмірної лінії недостатня для розміщення на ній стрілок, то їх дозволяється заміняти засічками, що наносяться під кутом 45° до розмірної лінії (*рис. 3.10, а)* або чітко нанесеними точками (*рис. 3.10, б*).

**Кутові розміри** (розміри кутів) на кресленнях вказують у градусах, мінутах і секундах умовними позначеннями (*рис. 3.11*).

Виносні лінії кутового розміру є продовженням сторін вимірюваного кута, а розмірну лінію проводять у вигляді дуги кола з центром у вершині кута.

Розмірні числа кутових розмірів наносять так, як показано на *рис. 3.12*. У зоні, розташованій вище горизонтальної осьової лінії, розмірні числа розміщують над розмірними лініями з боку їх опуклості. В зоні, розташованій

нижче горизонтальної осьової лінії, – з боку увігнутості розмірних ліній. Розмірні числа у заштрихованій зоні вказують тільки на поличці лінії-виноски.

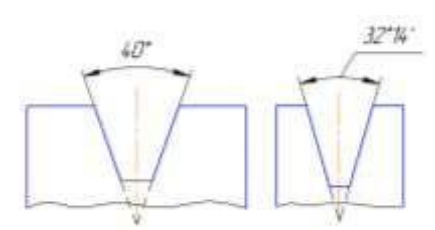

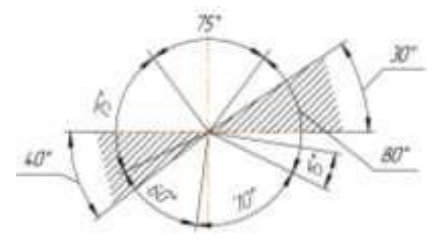

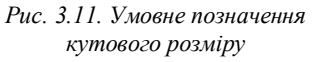

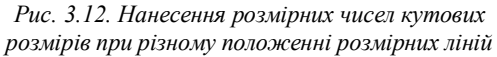

При нанесенні декількох концентричних розмірних ліній розмірні числа над ними розміщають у шаховому порядку (*рис. 3.13*).

При нанесенні розміру дуги кола розмірну лінію проводять концентрично до дуги кола, а виносні лінії паралельно до бісектриси кута. Над розмірним числом у цьому разі наносять знак дуги (*рис. 3.14*).

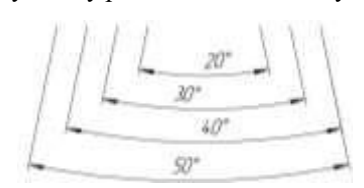

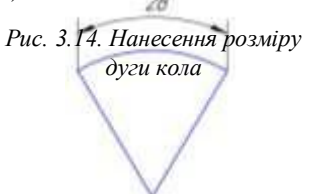

*Рис. 3.13. Розміщення розмірних чисел кутових розмірів на концентричних розмірних лініях*

**Розміри діаметрів.** Про розміри округлих частин предметів (круглі отвори) свідчать їх діаметри. Для позначення діаметра перед розмірним числом наносять умовний  $\emptyset$  знак (*рис.* 3.15). Висота кола цього знака дорівнює 5/7 *h* (де *h* – висота розмірного числа), а похилий штрих має висоту і нахил такий, як у розмірного числа. Розмір діаметра пишуть над розмірною лінією усередині кола (*рис. 3.15, а*) або за його межами (*рис. 3.15, б*).

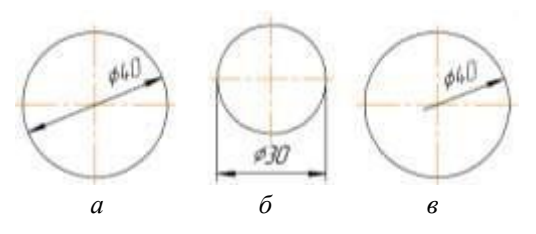

*Рис. 3.15. Позначення розміру діаметру: а – всередині кола; б – за межами кола; в – нанесення неповної розмірної лінії*

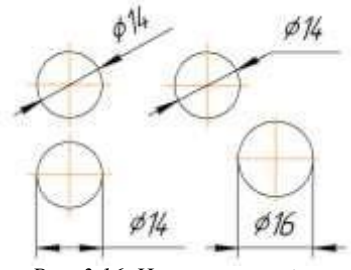

*Рис. 3.16. Нанесення стрілок розмірної лінії діаметра*

При нанесенні розміру діаметра кола у його середині розмірне число зміщують відносно середини розмірної лінії (*рис. 3.15, а*). Стрілки, що обмежують розмірну лінію діаметра, можуть розміщуватися як всередині кола*,* так і поза ним (*рис. 3.16).*

Дозволяється проводити розмірну лінію діаметра не повністю (не на всю довжину), незалежно від того, чи зображено коло повністю (*рис. 3.15, в),* чи частково*.* У цьому випадку обрив розмірної лінії роблять далі від центра кола.

Знак діаметра перед розмірним числом наносять у тих випадках, коли дуга кола перевищує *180°*.

**Розміри радіусів.** Заокруглені частини предметів, обмежені дугами кіл, меншими від *180°*, позначають радіусами. Для позначення радіуса перед розмірним числом наносять умовний знак у вигляді літери *R*. Висота цього знака повинна дорівнювати висоті розмірного числа. Розмірну лінію проводять з центру дуги і закінчують стрілкою, яка впирається у точку дуги кола (*розмір R19 на рис. 3.17*). Якщо розмірна лінія радіуса занадто коротка і на ній не можна розмістити умовний знак і розмірне число, то їх наносять на продовженні розмірної лінії з зовнішнього боку дуги (*розмір R8 на рис. 3.17*).

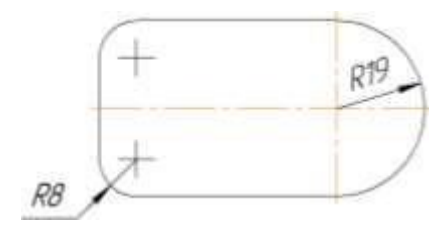

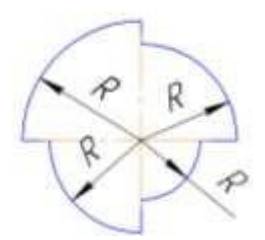

*Рис. 3.17. Нанесення розміру радіуса Рис. 3.18. Проведення декількох радіусів з одного центра*

При проведенні декількох радіусів з одного центру розмірні лінії двох радіусів не повинні розміщуватися на одній прямій (*рис. 3.18*).

Різні способи нанесення розмірів зовнішніх радіусів заокруглень показано на *рис. 3.19*, *а,* внутрішніх – на *рис*. *3.19*, *б.*

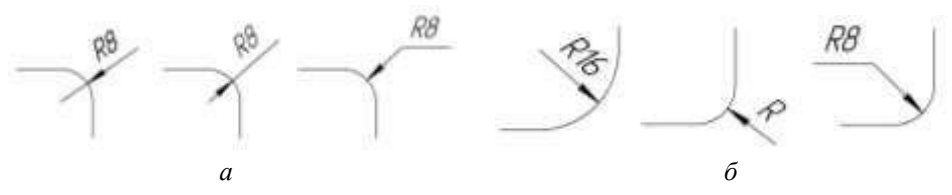

*Рис. 3.19. Нанесення розмірів радіусів заокруглень; а – зовнішніх; б - внутрішніх*

Зображення предмета може мати кілька однакових елементів., їх розміри наносять лише раз, але зазначають кількість цих елементів (*рис. 3.20*). Наприклад, напис "4 **отв.**  $\phi$  12" означає, що предмет має чотири однакових отвори діаметром *12 мм*.

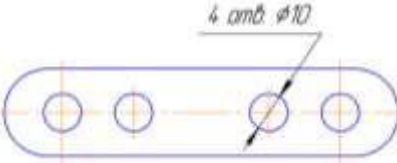

*Рис. 3.20. Нанесення розмірів декількох однакових елементів*

#### *Запитання для самоперевірки:*

- 1. На підставі чогоможна дістати уявлення про розміри предмета, зображеного на кресленні?
- 2. Вяких одиницях вказують на кресленнях лінійні, а в яких кутові розміри?
- 3. Якою лінією проводять на кресленні виносні й розмірні лінії?
- 4. Якою має бути відстань між контуром зображення і розмірною лінією?
- 5. Як наносять розмірні числа стосовно горизонтальних, похилих і вертикальних розмірних ліній?
- 6. На що вказує знак  $\phi$ , поставлений перед розмірним числом?
- 7. Коли перед розмірним числом може стояти знак діаметр?
- 8. Як наносять розміри кількох однакових елементів зображення?

#### *Завдання:*

Перекресліть контур зображення (*рис. 3.21, а, б)*, виносні та розмірні лінії в робочий зошит. Враховуючи, що розмір клітинки дорівнює 5 мм, нанесіть розмірні числа.

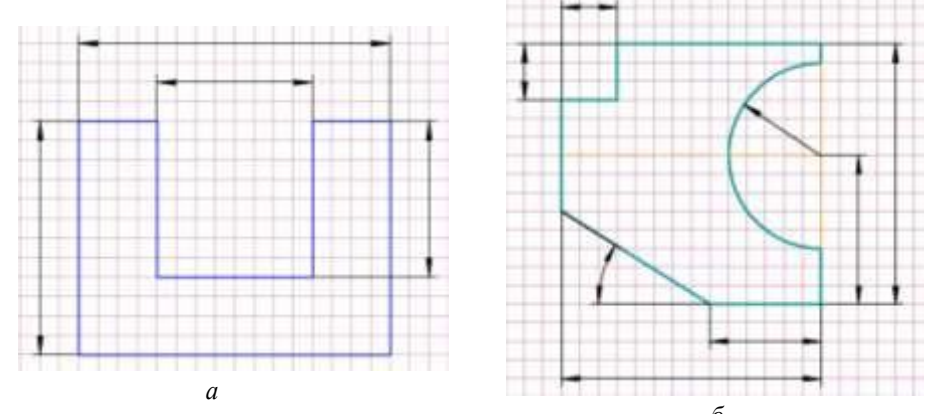

*Рис. 3.21. Зображення для завдання <sup>б</sup>*

#### **Уклон і конусність**

<span id="page-21-0"></span>**Уклон.** Багато деталей має похилі поверхні. їх нахил відносно інших поверхонь на кресленнях задають за допомогою величини уклону. Уклони мають поверхні профілів прокату: рейки, швелери, таврові балки.

*У к л о н о м називають величину, що характеризує нахил прямої лінії відносно іншої прямої* (горизонтальної або вертикальної).

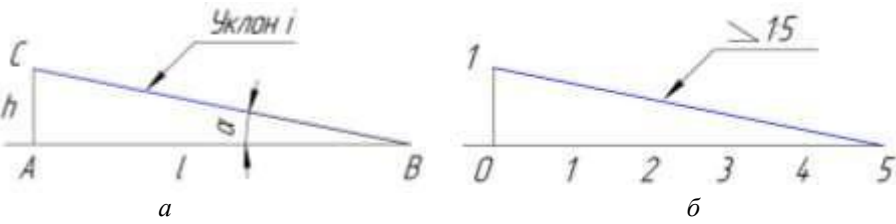

*Рис. 3.22. Побудова уклону*

На *рис. 3.22, а* показано пряму *СB,* яка має уклон відносно прямої *АВ.* Характеризують уклон відношенням довжин катетів прямокутного трикутника  $i = AC/AB = h/l$ 

Наведене співвідношення вказує на те, що побудова відрізка *СВ* зі заданим уклоном до відрізка *АВ* може бути зведена до побудови гіпотенузи прямокутного трикутника *АВС,* у якого відношення довжин катетів *АС* і *АВ* відповідає цьому уклону.

Отже, якщо потрібно провести лінію з уклоном, наприклад, 1:5 відносно заданої (*рис. 3.22, б*), то до заданої прямої проводять перпендикуляр і на ньому відкладають один відрізок довільної величини, а на заданій прямій – п'ять таких відрізків. З'єднавши між собою кінцеві точки обох відрізків, одержують заданий уклон.

Вказують на кресленнях уклони у вигляді числових співвідношень (*1:3; 1:5; 1:8; 1:10; 1:12* і т.д.) або в процентах (*10%; 12%*). Перед числовим співвідношенням наносять знак / Його гострий кут спрямовують в бік нахилу (*рис. 3.22. б).*

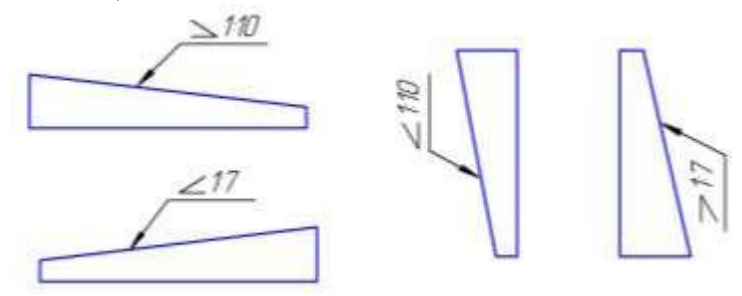

*Рис. 3.23. Позначення уклону*

Вказують величину уклону на поличці лінії-виноски, проведеної від лінії з нахилом. Починають лінію виноску стрілкою. Поличку лінії-виноски та вказані на ній знак і розмірне число розміщують паралельно до напрямку, відносно якого задано уклон на кресленні (*рис. 3.23*).

**Конусність.** На кресленні деталі для точно обробленої конічної поверхні вказують конусність. Таку поверхню мають центри задньої бабки токарного верстата*,* хвостовики металорізальних інструментів, перехідних втулок для них тощо.

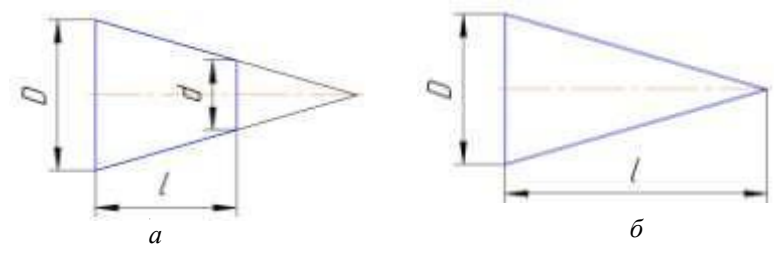

*Рис. 3.24. Побудова конусності: а – зрізаного; б – повного конуса*

*К о н у с н і с т ю називають відношення різниці діаметрів основ конуса до відстані між ними* (*рис. 3.24*):

$$
K=(D-d)/l
$$

На кресленнях конусність, як і уклон, вказують у числових співвідношеннях. Наприклад, якщо *D* = 30 мм, *d* = 22 мм і *l* = 40 мм, то

$$
K = (30 - 22) / 40 = 1/5 = 1:5
$$

Якщо конічна поверхня є повним конусом, то конусність визначають як відношення діаметра основи конуса до його висоти (*рис. 3.24, б)*, тобто

 $K = D/l$ 

На позначенні величини уклону на кресленні перед числовим співвідношенням наносять знак Δ у вигляді рівнобедреного трикутника. Його вершину спрямовують у бік вершини конуса.

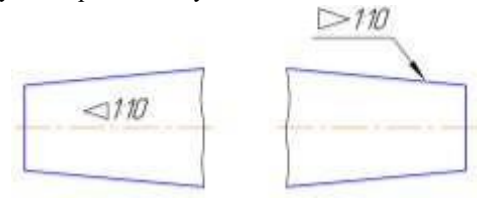

*Рис. 3.25. Позначення конусності*

Вказують величину уклону над віссю усередині контуру зображення конічної поверхні (*рис. 3.25*) або на поличці лінії-виноски, проведеної від лінії контуру зображення, що відповідає твірній конуса. Починають лінію-виноску стрілкою.

Позначення величини уклону, поличку лінії-виноски, вказані на ній знак і розмірне число розміщають паралельно до геометричної осі контуру зображення конічної поверхні (*рис. 3.25*).

Щоб накреслити контур зображення конічної поверхні, достатньо знати величину її конусності, діаметр однієї з основ конуса і довжину конічної поверхні. Діаметр другої основи конуса розраховують. Наприклад, якщо конусність дорівнює 1:10,  $d=20$ мм і  $l = 100$  мм, то  $D = Kl + d = 100/10 + 20 = 30$  мм.

#### *Запитання для самоперевірки:*

- 1. Що позначають на кресленнях за допомогою уклону?
- 2. Що включає позначення уклону на кресленні?
- 3. Як правильно слід розміщати знак уклону на кресленні?
- 4.Що означає числове співвідношення 1:8 в позначенні уклону на кресленні?
- 5. Яким знаком позначають конусність на кресленні?
- 6. Де і як слід розміщати позначення конусності на кресленні?

#### **Масштаби креслень**

<span id="page-23-0"></span>Зображення предмета на кресленні обирають так, щоб якнайкраще передати його будову і раціонально використати поле креслення. Перевагу завжди слід віддавати зображенням предметів у натуральну величину. Але не. всі предмети можуть так викреслюватися. Тому при виконанні креслень предметів їх зображення умовно зменшують або збільшують.

Відношення розмірів зображення предмета на кресленні до його дійсних розмірів називають *масштабом креслення.* Масштаб креслення показує, у скільки разів його зображення зменшені чи збільшені порівняно зі самим предметом.

Зображення на кресленнях можуть бути виконані в натуральну величину (тобто за дійсними розмірами предмета), у масштабі зменшення або збільшення.

Значення масштабів стандартизоване:

*масштаби зменшення –* 1:2; 1:2,5; 1:4; 1:5; 1:10; 1:15; 1:20; 1:40; 1:50; 1:75: 1:100 тощо;

*масштаби збільшення –* 2:1; 2,5:1; 4:1; 5:1; 10:1; 15:1; 20:1; 40:1; 50:1; 75:1; 100:1 тощо.

Перевагу завжди віддають *масштабу натуральної величини* 1:1.

Наприклад, масштаб 1:2 означає, що розміри зображення на кресленні в 2 рази менші від розмірів самого предмета. Масштаб 5:1 показує, що лінійні розміри зображення в 5 разів більші від дійсних розмірів зображеного на кресленні предмета.

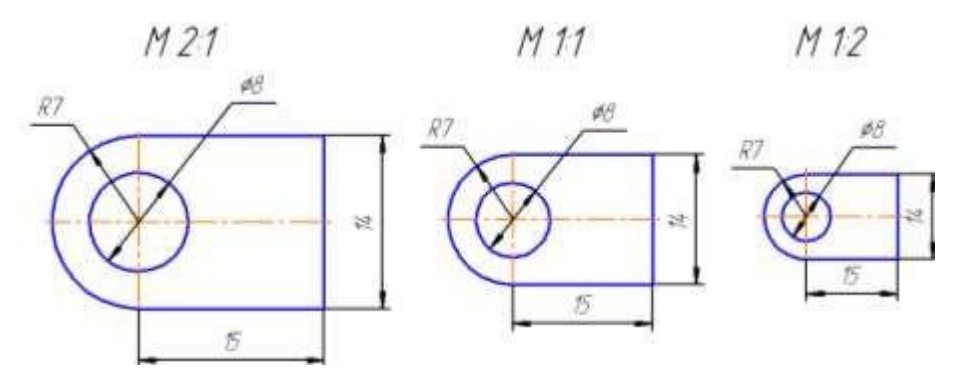

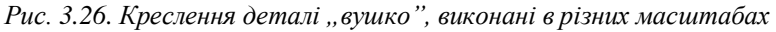

Довільні масштаби при виконанні креслень не застосовуються. Позначення масштабу може вноситись у призначену для нього графу основного напису або вказуватись на полі креслення біля відповідного зображення. В основному написі вказують числове значення масштабу під написом "Масштаб", наприклад, 1:2; 5:1 (літеру М при цьому не пишуть). Коли якесь окреме зображення на кресленні виконано в іншому масштабі, ніж це вказано в основному написі, біля нього або біля його позначення в дужках (також без літери М) записують масштаб, наприклад: (2,5:1).Завжди слід пам'ятати, що при будь-якому масштабі на кресленні мусять проставлятися дійсні розміри, тобто розмірні числа повинні вказувати натуральні розміри зображеного предмета. Для порівняння на *рис. 3.26* наведено креслення деталі "*Вушко*", виконані в різних масштабах. В усіх трьох випадках на кресленнях нанесено натуральні розміри деталі, незалежно від того, в якому масштабі її зображено.

#### *Запитання для самоперевірки:*

- 1. Для чого при виконанні креслень застосовують масштаби?
- 2. Що можуть означати зроблені на кресленні записи М1:1; М2:1; М1:5?
- 3. Якщо креслення виконане у масштабі 1:2, то більшим чи меншим від самого предмета буде його зображення на кресленні?
- 4. Якою буде величина зображення предмета по відношенню до його справжньої величини, якщо креслення виконане у масштабі 1:1; 1:2; 5:1?

#### **НАПИСИ НА КРЕСЛЕННЯХ**

#### <span id="page-25-0"></span>**Види шрифтів**

<span id="page-25-1"></span>Усі написи на кресленнях виконуються креслярським шрифтом. Це робить креслення чіткішими й виразнішими, полегшує їх читання. Літери і цифри креслярського шрифту відрізняються від тих, якими ви пишете звичайно.

Конструкцію літер і цифр креслярського шрифту визначено Державним стандартом. Стандарт встановлює начерки двох видів літер українського та латинського алфавіту: великих і малих*,* арабських і римських цифр (*рис. 4.1, а, б)* та деяких знаків для умовних позначень на кресленнях.

АБВГЛЕЕЖЗИШИКЛМНО ПРСТУФХЦЧШШЫОЯ *абвгдеєжзиї і йклмно* **ПРСПЦФХЦЧШЩЬЮЯ** 

1234567890  $I$  II III IV V VI VII VIII IX

АБВГЛЕЕЖЗИІЙКЛМНО ПРСТУФХЦЧШЩЫОЯ абв*гдеє* жації йклмно прстуфхучшщьюя

1234567890 **THEIR V VEVILVIII IX** 

*а Рис. 4.1. Літери українського алфавіту, б арабські і римські цифри: а – похилі; б - прямі*

Шрифт може бути з нахилом (близько 75°) та без нього. Нахил шрифту визначається кутом нахилу літер і цифр до основи рядка. Виконуючи написи на кресленнях, частіше застосовують похилий шрифт.

#### **Розміри та вимоги до виконання написів**

<span id="page-25-2"></span>Висота великих літер у міліметрах, виміряна перпендикулярно до основи рядка, визначає розмір шрифту, її позначають *h,* (*рис. 4.2*). Написи на кресленнях виконують шрифтами таких розмірів: 2,5; 3,5; 5; 7; 10; 14; 20; 28 і 40 мм.

Висота малих літер (її позначають *с, рис. 4.2*) відповідає висоті великих літер попереднього розміру шрифту. Наприклад, для шрифту розміру 14 висота малих літер дорівнює 10 мм, для розміру 10-7 мм, для розміру 7-5 мм і т.д.

Товщину ліній шрифту визначають залежно від висоти шрифту. Вона дорівнює 0,1*h* і позначається *d* (*рис. 4.2).*

Ширина великої літери (позначають *g*, *рис. 4.2)* має дорівнювати 0,6*h*, або 6*d.* Ширина літер *А, Д Ж, М, Ф, X, Ц, Ш, Щ, Ю* більша за цю величину на *d* або 6*d.* (включаючи нижні та верхні елементи), а ширина літер *Г, С, 3* – менша на *d.* Ширина більшості малих літер дорівнює *5*d*.* Ширина літер *а, м, ц, ь* дорівнює 6*d,* літер *ж, ш, ф, ш, щ, ю* – 7*d, з* та *с* – 4*d.*

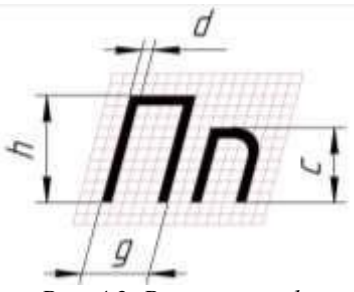

*Рис. 4.2. Розміри шрифту*

Частини літер, які виступають з рядка (зверху або знизу), виконуються за рахунок відстаней між рядками.

Висота всіх цифр дорівнює висоті великих літер *h.* Ширина цифр дорівнює *h/2* (за винятком цифр *1* і *4*).

Відстань між літерами і цифрами в словах – 0,2*h*, або *2d,* між словами і числами – 0,6*h*, або 6d*.* Відстань між нижніми лінійками рядків – 1*,*7*h,* або 17*d.*

Виконання акуратних і чітких написів креслярським шрифтом – справа складна. Щоб забезпечити заданий нахил літер та цифр, рівномірну відстань між ними та між словами й рядками, а також щоб полегшити написання літер і

цифр, перед виконанням написів на кресленнях попередньо здійснюють розмічання (*рис. 4.3*). Написи виконують в два етапи. Спочатку тонкими лініями намічають контури літер і цифр. Пересвідчившись, що вони написані правильно, їх обводять м'яким олівцем.

Літери і цифри стандартного шрифту в жодному разі не викреслюють, а пишуть від руки.

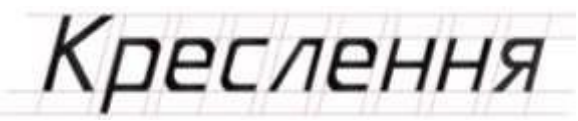

*Рис. 4.3. Розмічання написів креслярським шрифтом*

*Запитання для самоперевірки*

- 1. Чим визначається розмір шрифту?
- 2. Шрифтами яких розмірів виконуються написи на кресленнях?
- 3. Як визначити висоту малих літер шрифту?
- 4. Чому дорівнює висота малих літер шрифту розміру 10?
- 5. Які формули необхідно знати для виконання написів на кресленні?

# **РАЦІОНАЛЬНІ ПРИЙОМИ ВИКОНАННЯ ГЕОМЕТРИЧНИХ ПОБУДОВ НА КРЕСЛЕННІ**

#### **Графічний склад зображень на кресленнях**

<span id="page-27-0"></span>Контури зображень предметів на кресленнях – це плоскі фігури, утворені прямолінійними та криволінійними відрізками. Прямолінійні відрізки можуть зображати сторони різних геометричних фігур і бути паралельними, перпендикулярними чи утворювати між собою різні кути. Криволінійні відрізки найчастіше є дугами кіл або лекальних кривих: еліпса, спіралі Архімеда. евольвенти, параболи та деяких інших.

Побудова фігури контуру зображення на кресленні зводиться до виконання окремих геометричних побудов. Найчастіше на кресленнях виконують побудову геометричних фігур, поділ відрізків прямих, кутів і кола на рівні частини, побудову відрізків прямих при заданому їх взаємному розміщенні.

Перед виконанням креслення треба з'ясувати, які геометричні побудови тут слід застосувати. *Геометрична побудова* є способом розв'язування графічної задачі. Визначення геометричних побудов, необхідних для виконання креслення, називають *аналізом графічного складу зображення.* В основу цього аналізу покладено розчленування процесу побудови контуру зображення на окремі геометричні побудови.

#### **Поділ відрізків і кутів на рівні частини**

<span id="page-27-1"></span>Багато предметів має однакові елементи, рівномірно розташовані уздовж прямої. Тому виникає необхідність на кресленнях ділити відрізки прямих на рівні частини. Найпростіше це робити за допомогою лінійки з нанесеною на ній міліметровою шкалою. Але при такому поділі іноді виникають незручності. Наприклад, відрізок завдовжки 47 мм потрібно поділити на 9 рівних частин або відрізок, що становить 19 мм, – на 2 частини. Зрозуміло, що тут доцільніше застосовувати графічний метод, – де операція поділу виконується за допомогою циркуля і лінійки.

#### **Поділ відрізка прямої на дві рівні частини**

З обох кінців *А* і *Б* заданого відрізка розхилом циркуля *R,* трохи більшим, ніж половина його довжини, описують дві дуги (*рис. 5.1*). Одержані у місцях перетину дуг точки *С* і *D* з'єднують між собою. Пряма, що з'єднала точки *С* і *D* ділить відрізок *АВ* на дві рівні частини і перпендикулярна до нього.

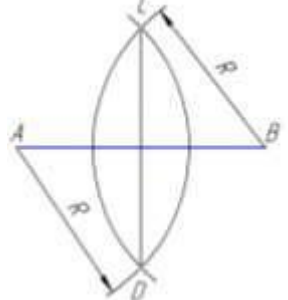

*Рис. 5.1. Поділ відрізка прямої на дві рівні частини за допомогою циркуля*

#### **Поділ відрізка прямої на довільне число рівних частин**

З будь-якого кінця відрізка, наприклад, з точки *А*, проводять під гострим кутом до нього допоміжну пряму. На ній циркулем або за допомогою лінійки відкладають потрібне число однакових відрізків довільної довжини (на *рис. 5.2* їх 8). Останню точку з'єднують з другим кінцем заданого відрізка (з точкою *В).* З усіх точок поділу за допомогою лінійки і косинця проводять прямі, паралельні відрізку *8В* (*див. рис. 5.2).* Ці прямі і ділять відрізок *АВ* на задане число рівних частин.

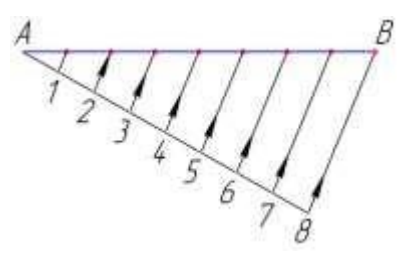

*Рис. 5.2. Поділ відрізка прямої на довільне число рівних частин*

**Поділ кута на дві рівні частини.** З вершини кута описують дугу кола

довільного радіуса так, щоб вона перетнула сторони кута (*рис. 5.3*). З точок перетину *М* і *N* розхилом циркуля, трохи більшим, ніж половина дуги *МN,* описують дві дуги до їх перетину між собою. Одержану точку *А* і вершину кута з'єднують прямою лінією: це і буде бісектриса кута. Розглянутий прийом можна використати для поділу гострого, тупого чи прямого кутів.

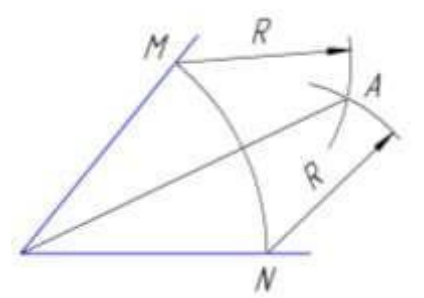

*Рис. 5.3. Поділ кута на дві рівні частини за допомогою циркуля*

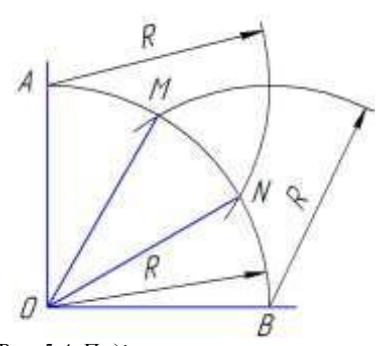

*Рис. 5.4. Поділ прямого кута на три рівні частини за допомогою циркуля*

**Поділ прямого кута на три рівні частини.** З вершини кута описують дугу кола довільного радіуса *R* так, щоб вона перетнула сторони кута (*рис. 5.4*). З точок перетину *А* і *В* тим же самим розхилом циркуля проводять допоміжні дуги до їх перетину з раніше проведеною дугою. Одержані точки *М* і *N* з'єднують прямими лініями з вершиною кута. Цим способом можна ділити на три рівні частини тільки прямі кути.

#### **Поділ кола на рівні частини**

<span id="page-29-0"></span>Необхідність ділити коло на рівні частини виникає тоді, коли предмет має рівномірно розташовані по колу елементи. На *рис. 5.5*, показано кришку, яка має сім рівномірно розташованих по колу діаметром 80 мм отворів діаметрами 22 і 8 мм. Щоб накреслити кришку для знаходження центрів кіл діаметрами 8 і 22 мм, потрібно розділити коло діаметром 80 мм на сім рівних частин. На *рис. 5.6*, зображено циліндр, креслення якої вимагає поділу кола діаметром 70 мм на 6 рівних частин.

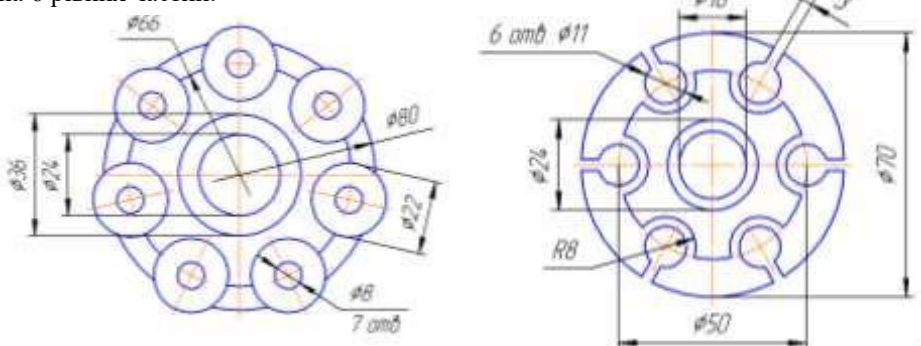

*Рис. 5.5. Зображення кришки Рис. 5.6. Контур зображення циліндра*

При виконанні технічних креслень поділ кола на три, чотири, п'ять, шість, сім і вісім рівних частин виконують шляхом геометричних побудов.

#### **Поділ кола на ТРИ, ШІСТЬ та ДВАНАДЦЯТЬ рівних частин**

За першим способом для поділу потрібні лінійка та косинець з кутами 30°, 60°. 90°. Косинець більшим катетом встановлюють паралельно до вертикального діаметра кола (*рис. 5.7, а).* Вздовж гіпотенузи з точки *1* (перша поділка, вона збігається з кінцем діаметра) проводять хорду і дістають другу поділку точку *2.* Перевернувши косинець і провівши другу хорду, дістають третю поділку точку *3* (*рис. 5.7. б).* З'єднавши точки *2* і *3* відрізками прямої, дістають рівносторонній трикутник.

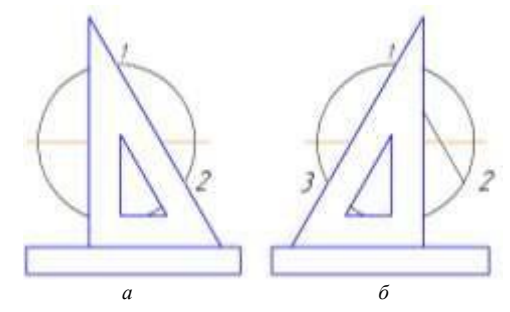

*Рис. 5.7. Поділ кола на три рівні частини за допомогою косинця*

Ту саму задачу можна розв'язати за допомогою циркуля. Поставивши опорну ніжку циркуля у верхньому (чи нижньому) кінці вертикального діаметра (рис. 3.20, *в*), описують дугу радіусом, що дорівнює радіусу *R* кола. У місцях перетину проведеної дуги з колом дістають точки *1* і *2* першу і другу поділки. Третя поділка міститься на протилежному кінці діаметра.

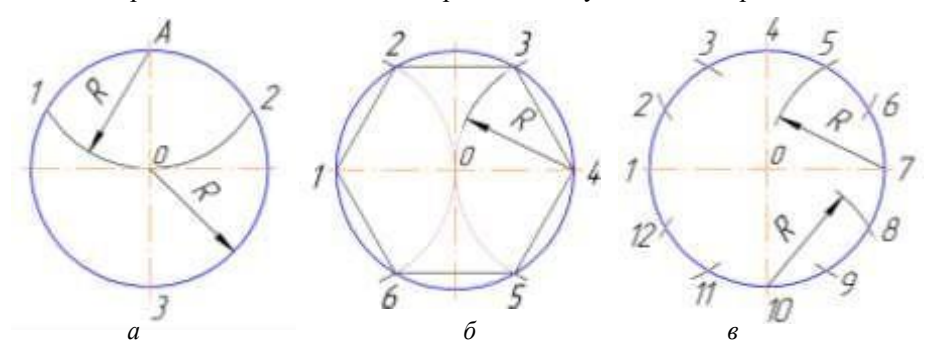

*Рис. 5.8. Поділ кола за допомогою циркуля: а - на три; б – шість; в – дванадцять рівних частин*

За тим самим принципом виконують поділ кола на шість та дванадцять частин. Для цього розхил циркуля повинен дорівнювати радіусу *R* кола. З протилежних кінців одного з діаметрів кола (наприклад, точок 1 і 4, *рис. 5.8. б)* описують дуги. Точки перетину цих дуг з колом – точки 2, 3*,* 5*,* 6 разом з точками *1* і *4* ділять коло на шість рівних частин. Для поділу на дванадцять частин ніжку циркуля ставлять в усі точки перетину горизонтального і вертикального діаметру з колом і проводять дуги до перетину з колом.

#### **Поділ кола на ЧОТИРИ та ВІСІМ рівних частин**

Щоб поділити коло на чотири рівні частини, достатньо провести у ньому два взаємно перпендикулярні діаметри, які збігаються з центровими лініями цього кола. Центрові лінії проводять за допомогою прямокутного косинця і лінійки чи рейсшини; така побудова зводиться до проведення двох взаємно перпендикулярних прямих (*рис. 5.9, а*).

На *рисунку 5.9, в* навпаки: точки поділу зміщено на 45° відносно центрових ліній кола. Тому для такого поділу два взаємно перпендикулярні діаметри проводять по гіпотенузі косинця з кутами 45°, або використовують спосіб поділу кола на вісім рівних частин за допомогою циркуля.

Для цього необхідно отримати перші чотири точки поділу так само, як і в попередньому випадку, які перебувають на перетині центрових ліній з колом (*рис. 5.9, а).* Далі циркулем виконують поділ прямого кута між центровими

лініями на дві рівні частини*.* Лінію, що ділить кут навпіл, продовжують до перетину з протилежною стороною кола (*рис 5.9, б*). Так само ділять два інших суміжних кути (*рис. 5.9, в).*

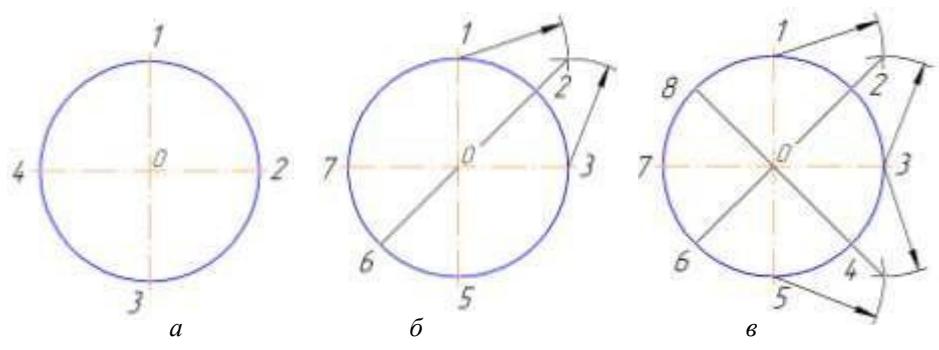

*Рис. 5.9. Поділ кола на чотири та вісім рівних частин*

#### **Поділ кола на СІМ та П'ЯТЬ рівних частин**

Починають поділ кола на сім рівних частин з точки *А,* розміщеної в кінці горизонтального діаметра (*рис. 5.10, а*). З точки *А* як з центру розхилом циркуля, що дорівнює радіусу *R* заданого кола, проводять дуту до перетину з колом у точці *n*.

З точки *п* опускають перпендикуляр на горизонтальну осьову лінію кола до перетину з нею у точці *С.* Довжину перпендикуляра *пС* відкладають по колу від точки 1 сім разів і одержують точки *1-7.*

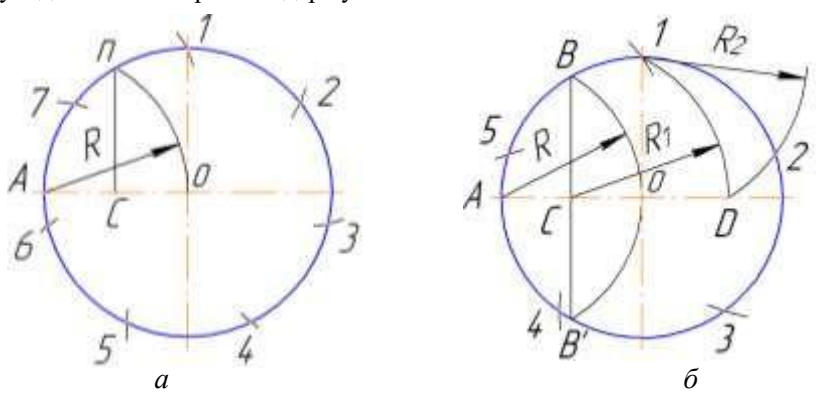

*Рис. 5.10. Поділ кола за допомогою циркуля: а – на сім; б – п'ять рівних частин*

Поділити коло на **п'ять рівних частин** найпростіше за допомогою транспортира, послідовно відкладаючи від одного з діаметрів центральні кути у 72° (тому що п'ятій частині кола відповідає такий кут).

За допомогою циркуля поділ виконують у такій послідовності (*рис. 5.10, б*). У кінці горизонтального діаметра ставлять точку *А*. Розхилом циркуля, що дорівнює радіусу *R* кола, з точки А проводять дугу до перетину з колом у точках *В* і *В'.* Ці точки з'єднують прямою лінією, яка перетинає горизонтальний діаметр у точці *С.* Це середина відрізка *АО.*

У верхньому кінці вертикального діаметра ставлять точку *1.* Із точки *С* описують дугу радіусом *R1*, що дорівнює відстані між точками *С* і *1.* У місці перетину цієї дуги з горизонтальним діаметром дістають точку *D*. З точки *1* як з центру описують третю дугу розхилом циркуля *R2* що дорівнює відстані між точками *1* i *D.* У місці перетину цієї дуги з колом дістають точку *2.* Точка *1* буде першою поділкою на колі, а точка *2* – другою. Відстань між точками 1 і 2 відкладають циркулем по колу і дістають точки *3, 4* і *5.*

**Поділ кола на рівну кількість частин за допомогою таблиці хорд.** Кількість графічних способів поділу кола на рівну кількість частин обмежена. Ми розглянули тільки основні з них. Але їхня загальна кількість не набагато більша від розглянутих. На практиці виникає потреба ділити коло на довільне число рівних частин, яке інколи буває набагато більшим від розглянутих випадків.

Поділ кола на будь-яку рівну кількість частин виконують за допомогою *таблиці хорд.* Він ґрунтується на тому, що для поділу кола на певну рівну кількість частин необхідно знати розмір розхилу циркуля, за допомогою якого на колі слід наносити поділки. Цей розмір визначає величину хорди, що стягує дугу кола між двома сусідніми поділками на ньому.

Розміри хорд для поділу кола на довільну кількість рівних частин розраховують за допомогою коефіцієнтів, наведених у *табл. 3.1*. Довжину хорди *l*, яку відкладають на заданому колі, визначають як добуток діаметра цього кола *d* і величини коефіцієнта *k,* що відповідає заданому числу рівних частин на колі, тобто *l* = *d*×*k.*

Як користуватися таблицею хорд, розглянемо на прикладі поділу кола на 32 рівних частини (діаметр кола 142 мм). За таблицею у стовпчику коефіцієнтів знаходимо значення коефіцієнта, що відповідає заданому числу поділок: для числа поділок 32 *k =* 0,09802. Розраховуємо довжину хорди *l* = 142 х 0,09802 = 13,9 мм. Розмір 13,9 мм і є розміром розхилу циркуля, яким коло діаметром 142 мм повинно бути поділене на 32 рівні частини*.*

| Кількість<br>поділок | Коефіцієнт<br>k | Кількість<br>поділок | Коефіцієнт<br>k | Кількість<br>поділок | Коефіцієнт<br>k |
|----------------------|-----------------|----------------------|-----------------|----------------------|-----------------|
| 3                    | 0.86603         | 19                   | 0.16460         | 35                   | 0.08964         |
| $\overline{4}$       | 0.70711         | 20                   | 0.15643         | 36                   | 0.08716         |
| 5                    | 0.58779         | 21                   | 0.14904         | 37                   | 0.08481         |
| 6                    | 0.50000         | 22                   | 0.14232         | 38                   | 0.08258         |
| 7                    | 0.43488         | 23                   | 0.13617         | 39                   | 0.08047         |
| 8                    | 0.38268         | 24                   | 0.13053         | 40                   | 0.07846         |
| 9                    | 0.34202         | 25                   | 0.12533         | 41                   | 0.07655         |
| 10                   | 0.30902         | 26                   | 0.12054         | 42                   | 0.07473         |
| 11                   | 0.28173         | 27                   | 0.11609         | 43                   | 0.07300         |
| 12                   | 0.25882         | 28                   | 0.11196         | 44                   | 0.07134         |
| 13                   | 0.23932         | 29                   | 0.10812         | 45                   | 0.06976         |
| 14                   | 0.22252         | 30                   | 0.10453         | 46                   | 0.06824         |
| 15                   | 0.20791         | 31                   | 0.10117         | 47                   | 0.06679         |
| 16                   | 0.19509         | 32                   | 0.09802         | 48                   | 0.06540         |
| 17                   | 0.18375         | 33                   | 0.09506         | 49                   | 0.06407         |
| 18                   | 0.17365         | 34                   | 0.09227         | 50                   | 0.06279         |

*Таблиця 3.1. Таблиця хорд (коефіцієнтів для поділу кола)*

#### *Запитання для самоперевірки:*

- 1. На скільки рівних частин можна поділити коло за допомогою лінійки і косинців? Як це виконується?
- 2. Яким косинцем слід скористатися для поділу кола на три, шість, на вісім частин?
- 3. На скільки рівних частин можна поділити коло за допомогою циркуля?
- 4. Чому дорівнює розхил циркуля при діленні кола на три рівні частини?
- 5. Як здійснюється поділ кола на рівне число за допомогою таблиці хорд?

#### *Завдання:*

- 1. Побудуйте вписаний у коло діаметром 50 мм рівносторонній трикутник, вершина якого лежить на горизонтальній центровій лінії праворуч від центра кола.
- 2. Побудуйте вписаний у коло діаметром 70 мм правильний п'ятикутник.
- 3. Підрахуйте, чому повинна дорівнювати довжина хорди для поділу кола діаметром 80 мм на 18 рівних частин.

### <span id="page-34-0"></span>**КОНТУРИ ЗОБРАЖЕНЬ З ПЛАВНО СПРЯЖЕНИМИ ПОВЕРХНЯМИ Загальні відомості**

<span id="page-34-1"></span>Побудова зображень на кресленнях потребує виконання різноманітних геометричних побудов. Багато з них уже вам відомі. Тепер розглянемо побудову елементів контурів зображень, які мають вигляд заокруглень на різних частинах предметів.

Плавний перехід однієї лінії контуру зображення в іншу називають *спряженням.* Усі спряження на кресленні виконують дугами кіл заданих радіусів. Точку, з якої проводять дугу плавного переходу однієї лінії до іншої, називають *центром спряження.* Точки плавного переходу однієї лінії в іншу називають *точками спряження.*

Отже, побудова спряження завжди зводиться до визначення *центру* і *точок спряження*. Побудувавши центр спряження, циркулем, розхил якого дорівнює радіусу спряження, між точками спряження проводять дугу. Вона і буде утворювати плавний перехід від однієї лінії контура зображення до іншої.

#### **Спряження двох прямих, що перетинаються**

<span id="page-34-2"></span>Дві прямі, що перетинаються, можуть утворювати прямий, гострий і тупий кути. Для всіх трьох випадків спосіб побудови спряження один і той же. Він полягає у тому, що дуга плавного переходу від однієї прямої до іншої має радіус *R.* Якщо це дуга кола, то для її проведення слід знати положення центра цього кола. Отже, побудову спряження двох прямих, що перетинаються під будьяким кутом, дугою заданого радіуса *R* (*рис. 6.1)* виконують у такій послідовності.

*1.* Паралельно першій зі спряжуваних прямих проводять допоміжну пряму на відстані радіуса спряження *R* від неї*.*

*2.* Паралельно другій зі спряжуваних прямих проводять другу допоміжну пряму, також на відстані радіуса спряження *R* від неї*.* У точці перетину обох допоміжних прямих міститься центр спряження *О.*

*3.* З точки *О* проводять перпендикуляри на спряжувані прямі. Утворені точки є точками спряження*.*

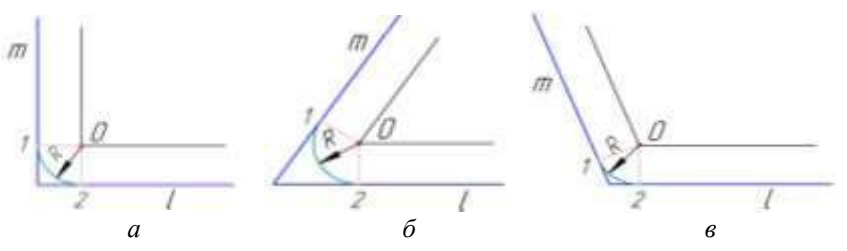

*Рис. 6.1. Спряження двох прямих, що перетинаються: а – під прямим кутом; б – під гострим кутом; в – під тупим кутом.*

*4.* Поставивши опорну ніжку циркуля в точку *О*, розхилом циркуля, що дорівнює радіусу спряження *R,* між точками спряження проводять дугу, яка утворює плавний перехід від однієї прямої до іншої (*рис. 6.1).*

#### **Спряження двох паралельних прямих**

<span id="page-35-0"></span>Дано дві прямі *а* і *b,* відстань між якими дорівнює *l* (*рис. 6.2*, *а).* На прямій *а* задано точку спряження *1.* Радіус спряження *R* дорівнює половині відстані *l* між заданими прямими.

Побудову спряження починають з проведення через точку *l* перпендикуляра до обох заданих прямих (*рис. 6.2, б).* Точки *1* і *2* будуть точками спряження. Відрізок *1 - 2* ділять навпіл за допомогою циркуля (рис. *6.2, в).* Точка *О,* що лежить посередині відрізка *1 - 2,* є центром спряження.

Розхилом циркуля, що дорівнює половині відрізка *1-2,* з точки *О* проводять дугу між точками *1* і *2.* Ця дуга утворює плавний перехід від прямої *а* до прямої *b* (рис. *6.2, г).*

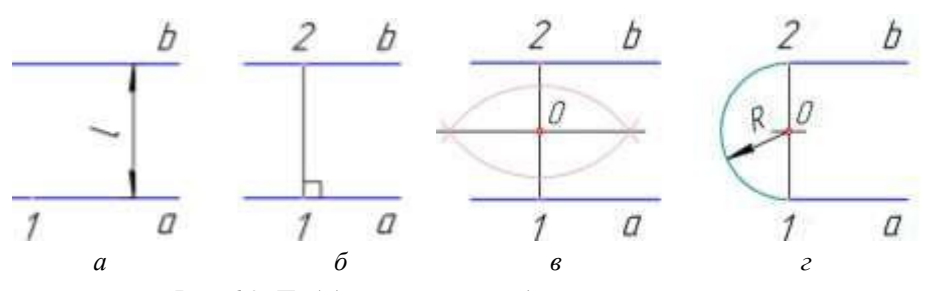

*Рис. 6.2. Побудова спряження двох паралельних прямих*

#### **Спряження дуги кола і прямої**

<span id="page-35-1"></span>Безпосереднє спряження дуги кола з прямою відбувається тоді, коли одна лінія плавно переходить в іншу (*рис. 6.3, а).* В іншому разі перехід між ними здійснюється по допоміжній дузі заданого радіуса (рис. *6.3, б).*

Безпосередній плавний перехід від прямої лінії до дуги кола або навпаки – від дуги до прямої відбувається тільки тоді, коли радіус кола перпендикулярний до прямої (див. рис. *6.3, а).* Побудова спряження дуги кола і прямої у цьому випадку зводиться до проведення дотичної до кола через задану на ньому точку. Найпростіше це зробити за допомогою лінійки і косинця.

Побудову спряження дуги кола і прямої *допоміжною дугою* заданого радіуса виконують у такій послідовності (рис. *6.3, б):*

*1.* 3 центра *О<sup>1</sup>* дуги спряжуваного кола розхилом циркуля, що дорівнює сумі радіусів кола і дуги спряження *(R<sup>2</sup>* = *R<sup>1</sup> + R),* описують допоміжну дугу*.*

2. Паралельно до спряжуваної прямої проводять допоміжну пряму на відстані радіуса спряження *R* від неї. У точці перетину допоміжної дуги і прямої міститься центр *О* спряження.

*3.* 3 центру спряження (точки *О)* проводять перпендикуляр на спряжувану пряму. Одержана точка *1* є першою точкою спряження*.*

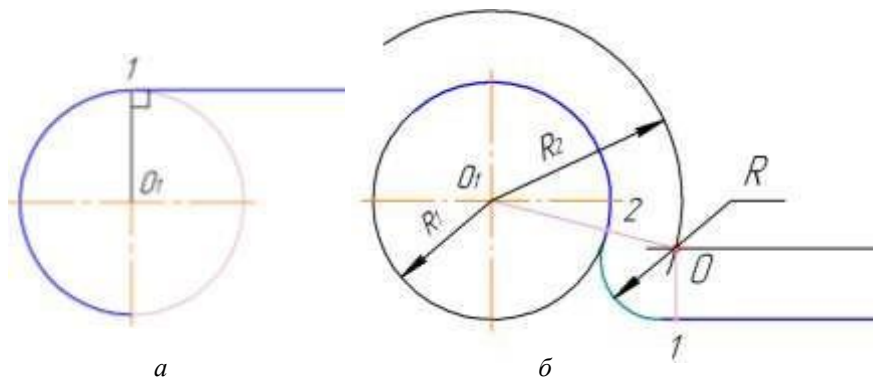

*Рис. 6.3. Спряження дуги кола і прямої: а – безпосереднє; б – за допомогою допоміжної дуги кола*

4. З'єднують центр спряження *О*, з центром спряжуваного кола *О1.* На перетині прямої *О – О<sup>1</sup>* з дугою кола радіуса *R* одержують точку *2* — другу точку спряження.

5. Поставивши опорну ніжку циркуля в точку *О,* розхилом циркуля, що дорівнює радіусу спряження *R* між точками спряження *1* і *2* проводять дугу, яка утворює плавний перехід від дуги кола до прямої.

#### **Спряження двох дуг кола**

<span id="page-36-0"></span>Безпосереднє спряження одного кола до іншого відбувається лише тоді, коли ці кола дотикаються. Точка спряження двох кіл лежить на прямій, що сполучає центри спряжуваних кіл (*рис. 6.4*).

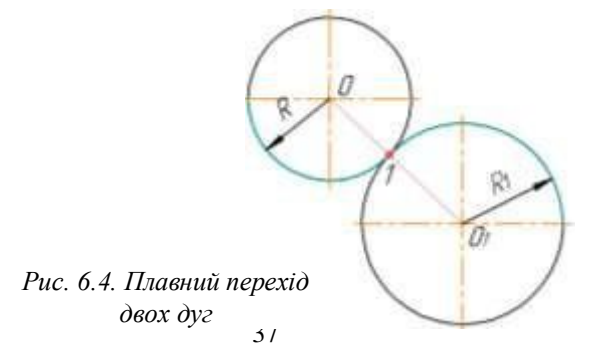

Спряження двох дуг кола *допоміжною дугою* заданого радіуса поділяється на: зовнішнє і внутрішнє*.*

При *зовнішньому* спряженні центри дуг, що спрягаються, і центр спряженої дуги розміщені по різні боки від цієї дуги. На *рис. 6.5, а* – показано зовнішнє спряження двох дуг радіусів *R1* і *R2* дугою спряження, радіус якої *R.* Центри *О<sup>1</sup>* і *О<sup>2</sup>* обох дуг, що спрягаються, перебувають по лівий бік від спрягаючої дуги, в той час як центр *О* дуги спряження розміщається по правий бік від неї самої.

При *внутрішньому* спряженні центри дуг, що спрягаються, і центр спрягаючої дуги є по один бік від цієї дуги. Це видно з *рис. 6.5, б*, де показано внутрішнє спряження двох дуг радіусів *R1* і *R2* дугою спряження, радіус якої *R.* Центри *O1* і *O2* обох дуг, що спрягаються, так само як і центр *O* дуги спряження перебуває по один бік від неї самої.

В обох випадках побудова спряжень зводиться до визначення положення центру спрягаючої дуги і точок спряжень. Центри спряжень повинні бути розташовані на відстані, що дорівнює радіусу дуги спряження, від заданих дуг. Точки спряження розміщені на прямих, які з'єднують центри дуг, що спрягаються*.*

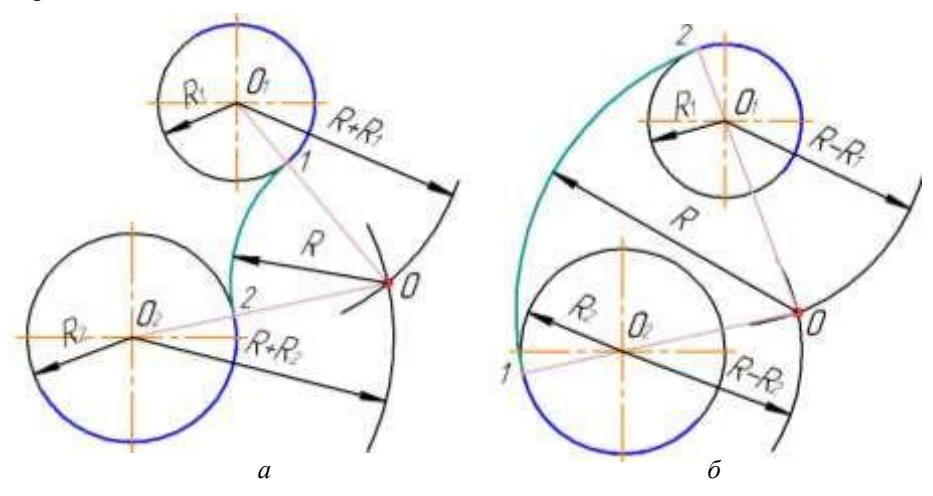

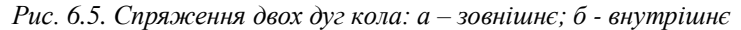

Побудову зовнішнього спряження двох дуг кола дугою заданого радіуса виконують у такій послідовності (*рис. 6.5, а*):

1.3 центрів *О<sup>1</sup>* і *O<sup>2</sup>* обох дуг, що спрягаються, розхилом циркуля на величину суми радіусів заданої дуги спряження проводять дві допоміжні дуги: радіус дуги, проведеної з центра *О1,* дорівнює *R<sup>1</sup> + R,* a радіус дуги, проведеної

з центра *О2,* дорівнює *R2 + R.* На перетині допоміжних дуг знаходиться центр спряження – точка *О.*

2. З'єднують прямими центр спряження – точку О, з центрами  $O<sub>1</sub>$  і  $O<sub>2</sub>$ заданих дуг. На заданих дугах кіл радіусів *R1* і *R2* знаходять точки спряження *1* i *2.*

3. Поставивши опорну ніжку циркуля в точку *О* розхилом циркуля, що дорівнює радіусу спряження *R,* між точками спряження *1* і *2* проводять спрягаючу дугу, яка утворює плавний перехід між заданими дугами кіл радіусів  $R_1$  **i**  $R_2$ .

Побудову внутрішнього спряження двох дуг кола дугою заданого радіуса виконують так само (*рис. 6.5, б*). Але радіуси допоміжних дуг беруть як різницю між радіусами спрягаючої і заданої дуг: радіус дуги, проведеної з центра *О1* дорівнює *R-R1,* a радіус дуги, проведеної з центра *О2,* дорівнює *R - R2.* Точки спряження *1* і 2 розміщаються на продовженні ліній, що з'єднують центр спряження – точку *О<sup>3</sup>* з центрами *О<sup>1</sup>* і *О2* заданих дуг.

#### *Запитання для самоперевірки:*

- 1. Що таке спряження?
- 2. За якої умови перехід від прямої до кола буде плавним?
- 3. Як знайти точку спряження двох кіл, що дотикаються?
- 4. Назвіть елементи, обов'язкові в будь-якому спряженні.
- 5. Як знайти центр спряження при побудові спряження двох прямих, що перетинаються?
- 6. Чому дорівнює радіус спряження двох паралельних прямих?
- 7. У чому полягає відмінність між зовнішнім і внутрішнім спряженням двох дуг кола допоміжною дугою заданого радіуса?

#### *Завдання:*

- 1. Побудуйте в робочому зошиті спряження двох прямих, що перетинаються під кутом 45º, дугою радіуса 15 мм.
- 2. Побудуйте в робочому зошиті спряження двох паралельних прямих, що перебувають на відстані 40 мм одна від одної.
- 3. Побудуйте у робочому зошиті зовнішнє спряження двох кіл діаметрами 40 і 60 мм дугою радіуса 30 мм (центри кіл розміщені на одній прямій на відстані 70 мм).
- 4. Побудуйте у робочому зошиті внутрішнє спряження двох кіл діаметрами 30і 50 мм дугою радіуса 80 мм (центри кіл розміщені на одній прямій на відстані 65 мм).

#### **ЦИРКУЛЬНІ КРИВІ. СПОСОБИ ЇХ ПОБУДОВИ**

<span id="page-39-0"></span>*Коробовими (циркульними) називаються опуклі криві, утворені спряженням дуг кіл.* До коробових кривих належать овали, овоїди, завитки.

#### <span id="page-39-1"></span>**Побудова овалу**

*Овал* – *це замкнена коробова крива, яка має дві осі симетрії.* Нижче подано декілька способів побудови овалу *за заданою великою віссю АВ.*

Велику вісь овалу *АВ* ділимо на чотири однакові частини (*рис. 7.1, а*). Точки *О<sup>1</sup>* і *О<sup>2</sup>* будуть дорівнювати половині відрізків *АО* та *ОВ* (точка *О1=ОА/2*; точка *О2=ОВ/2*). Через центр овалу *О* проведемо малу вісь перпендикулярно до *АВ* і з цього ж центра радіусом *ОО1=ОА/2* опишемо коло. Перетин його з малою віссю визначить центри *О3* і *О4*. З'єднуємо точки *О3* та *О<sup>4</sup>* з точками *О<sup>1</sup>* і *О<sup>2</sup>* прямими, які при перетині з дугами *О1А (О2В)* утворять точки *CDEF.*

З центрів *О<sup>1</sup>* і *О<sup>2</sup>* радіусом *О1А* опишемо дуги, які при перетині з прямими утворять точки *С, D, Е, F,* а з центрів *O<sup>3</sup>* і *О<sup>4</sup>* дугами радіусів *О4D* замкнемо криву. Точки дотику *С, D, Е, F* дуг лежатимуть на лінії центрів.

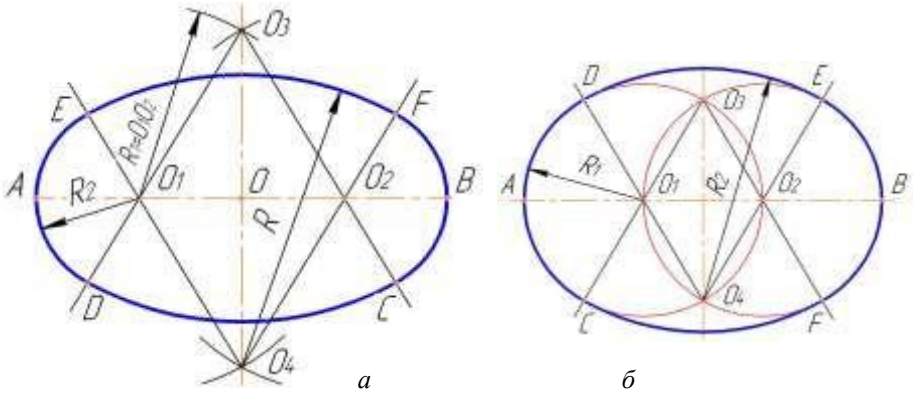

*Рис.7.1. Побудова овала за заданою великою віссю АВ*

Ще один спосіб побудови овалу подано на *рис. 7.1, б*. Ділимо велику вісь *АВ* на три однакові частини. Отримуємо центри *О<sup>1</sup>* і *О2*. Описавши з цих центрів кола радіусом *О1А*, одержимо точки *О3* і *О4*. Центрами дуг спряження будуть точки *О1, О2*, *О3*, *О4*. Точки дотику *С, D, Е, F* отримаємо, провівши прямі через центри спряження до перетину з описаними колами. З центрів *О1* і *О<sup>2</sup>* проводимо дуги радіусом *O1A=R<sup>1</sup>* між точками *С, D, Е, F,* а з центрів *О<sup>3</sup>* і *О<sup>4</sup>* дугами радіусом *О3F=O4D* замкнемо криву.

#### **Побудова овалу за двома заданими осями АВ і СD**

На *рис. 7.2* показано побудову овалу за двома заданими осями *АВ* і *СD*. Проведемо лінію, яка сполучить кінці осей *А* і *С*. З центра *О* радіусом *ОА* проведемо дугу до перетину з малою віссю й одержимо точку *А1.* 3 точки *С*, як із центра, радіусом *А1С* проведемо дугу до перетину з прямою *АС* в точці *А2.* Поділимо відрізок *АА2* навпіл і через його середину поставимо перпендикуляр до перетину з великою і малою півосями у точках *О<sup>1</sup>* і *О3*, які будуть відповідно центрами дуг *ЕF* і *FН*. Центри *О2* і *O4* лежать симетрично на лініях великої і малої осей відносно центра овалу *О.*

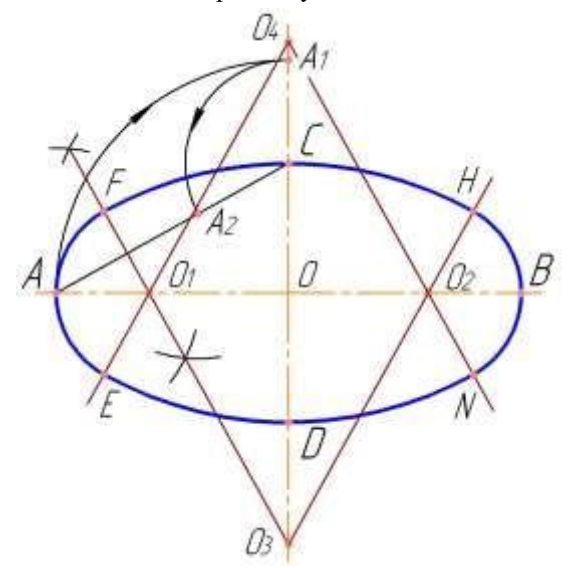

*Рис.7.2. Побудова овалу за двома заданими осями*

*Овал, що має одну вісь симетрії, називається овоїдом*. На *рис. 7.3* показано побудову овоїда за заданим радіусом *R.*

З центра *О* опишемо коло радіусом *R.* На перетині кола з його взаємно перпендикулярними діаметрами – осями овоїда – матимемо точки *А, С, В, О'.* Точки *А* і *С* сполучимо з точкою *О'*. З точки *A* радіусом *R<sup>1</sup>* проведемо дугу до перетину з *АО',* а з точки *С* – дугу до перетину з *СО'*. Радіусом *R<sup>2</sup>* з точки *О'* опишемо дугу *ED*. Точками спряження дуг будуть *A, C, D, E*. *Рис.7.3. Побудова овоїда*

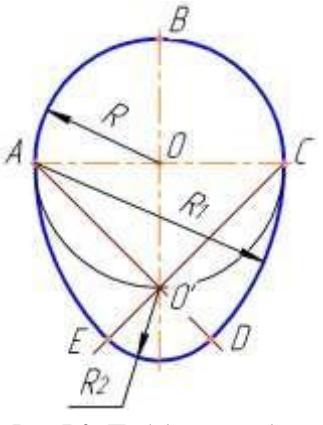

#### **Побудова завитки**

<span id="page-41-0"></span>*Завиток* – *плоска спіральна крива, яка викреслюється циркулем шляхом спряження дуг кіл.*

Завитки бувають дво- (*рис. 7.4, а*), три- (*рис. 7.4, б*), чотири- та багатоцентрові, тобто побудова завитків виконується з двох, трьох, чотирьох і більше центрів.

На *рис. 7.4* показано побудову завитка при двох центрах, розташованих на відстані *а*. З центра *О<sup>1</sup>* радіусом *R<sup>1</sup>* який дорівнює відстані *а*, проведемо півколо. Із центра *О<sup>2</sup>* радіусом *R2*, який дорівнює *О21,* опишемо наступне півколо. Далі побудову продовжуватимемо в тій же послідовності, збільшуючи радіуси дуг на розмір *а*. Точки спряження завитка розміщуються на прямій, що сполучає центри дуг.

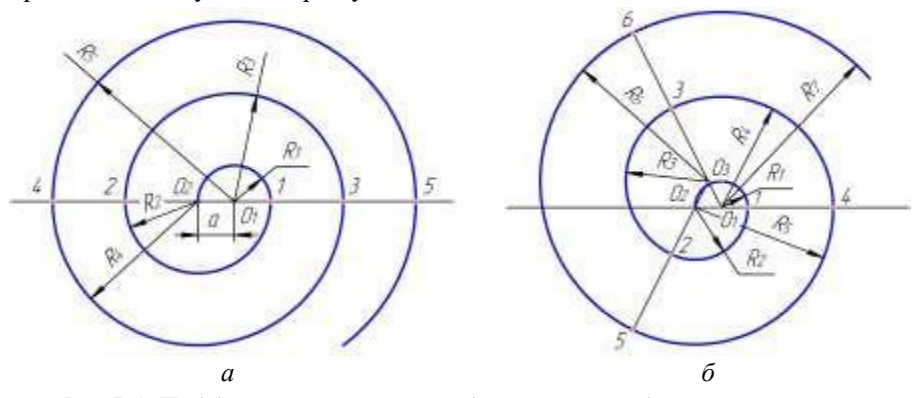

*Рис.7.4. Побудова завитка: а – при двох центрах; б – при трьох центрах*

На *рис. 7.4, б* зображено завиток, побудований при трьох центрах *О1, О2* і *О3*, які є вершинами рівностороннього трикутника зі стороною *а*. Сторони трикутника продовжуємо. З центра *О1*, радіусом *R=а* проводимо дугу *О31*, потім з центра *О<sup>2</sup>* радіусом *R2,* який дорівнює 2а, – дугу *12.* Далі у тій же послідовності проводимо ще декілька дуг.

*Запитання для самоперевірки:*

- 1. Що таке коробова крива?
- 2. Як побудувати овал за двома осями?
- 3. Яка послідовність виконання овоїда?
- 4. Як побудувати дво- та три центрові завитки?

#### **УТВОРЕННЯ І ПОБУДОВА ЛЕКАЛЬНИХ КРИВИХ**

<span id="page-42-0"></span>Окремі елементи поверхонь технічних деталей відображають на кресленнях лекальними кривими. Лекальними називають криві лінії, які креслять за допомогою лекал за попередньо побудованими точками.

Лекало – це плоска фігурна лінійка, яка має різну кривизну кромок на ділянках, що плавно переходять одна в одну (*рис. 8.1*).

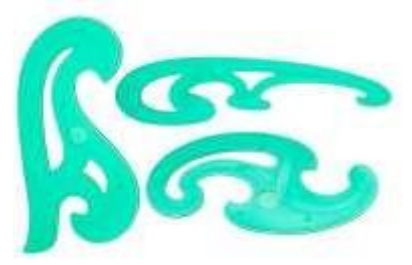

Кожне лекало застосовують для обведення різноманітних кривих. Обведення ділянок кривої за допомогою лекала здійснюють послідовно, пересуваючи або міняючи лекало. Кривизну ділянки лекала кожного разу добирають так, щоб за його допомогою було можливо з'єднувати не менше

*Рис.8.1. Зображення лекал* чотирьох точок.

До лекальних кривих належать: *еліпс, спіраль Архімеда, евольвента (розгортка) кола, парабола* та деякі інші.

#### **Еліпс**

<span id="page-42-1"></span>Е л і п с – це плоска замкнена крива. Форму еліпса мають поширені у різних механізмах ексцентрики та кулачки. Дугою еліпса обмежуються похилі зрізи на циліндричних поверхнях.

Розмірами, що визначають величину еліпса, є розміри його осей – великої *ab* і малої *cd* (рис. *8.2, a*). За ними виконують побудову еліпса. Послідовність такої побудови показано на *рис*. *8.2*.

Починають побудову з проведення двох концентричних кіл (*рис*. *8.2, а*), що мають спільний центр О: діаметр більшого кола дорівнює величині великої осі еліпса *cd*, а меншого – величині малої осі *ab*.

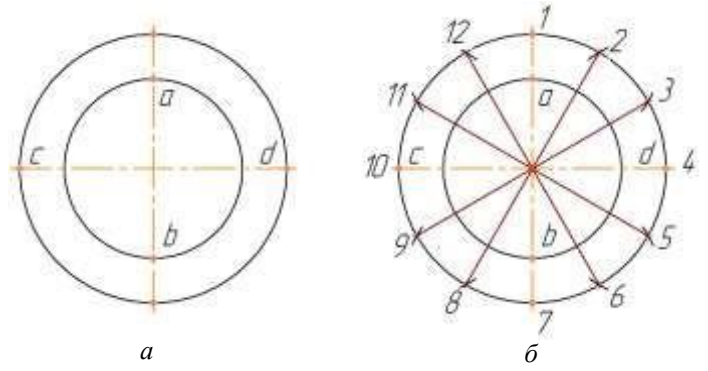

*Рис.8.2. Послідовність побудови еліпса*

Далі виконують поділ більшого кола на рівну кількість частин (*на рис*. *8.2, б* їх поділено на 12 частин). Точки поділу з'єднують з центром О. Ці прямі поділять менше коло також на 12 рівних частин.

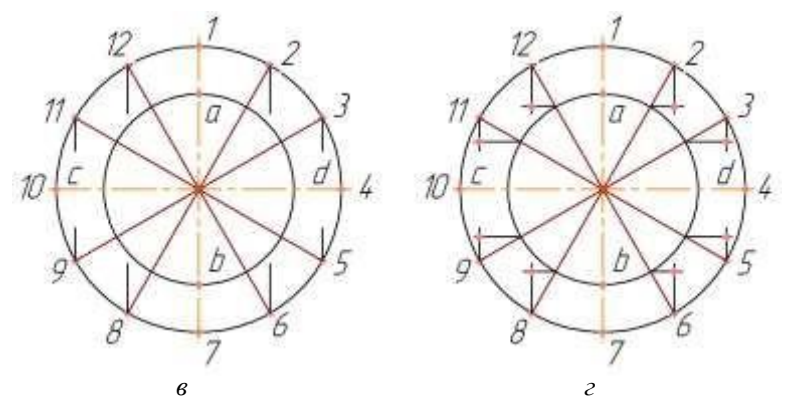

З точок поділу на більшому колі (за винятком точок *1, 4, 7 і 10*) проводять вертикальні (тобто паралельні до меншої осі еліпса) відрізки (*рис*. *8.2, в*). З точок поділу на меншому колі (за винятком точок *с* і *d*) проводять горизонтальні відрізки (паралельно більшій осі еліпса) до перетину з відповідними їм за номерами вже проведеними вертикальними відрізками (*рис*. *8.2, г*).

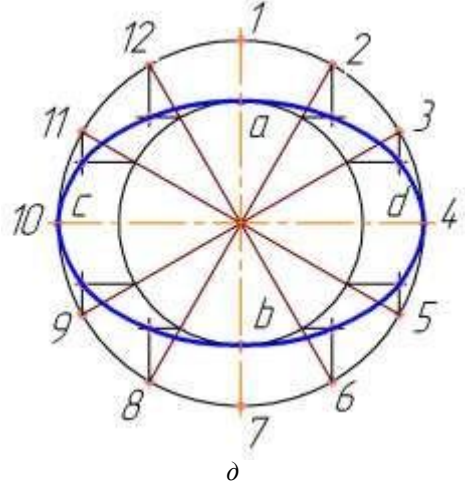

*Рис.8.2. Послідовність побудови еліпса*

Утворені точки перетину, включаючи і точки *а, b, с, d*, належать еліпсу. За допомогою лекала їх з'єднують плавною кривою (*рис. 8.2, д*), яка і є еліпсом.

#### **Спіраль Архімеда**

<span id="page-44-0"></span>Спіраль А р х і м е д а – це плоска крива (*рис. 8.3*), яку описує точка площини, що рівномірно обертається навколо центра *О* і рівномірно віддаляється від нього. Форму спіралі Архімеда мають спіральна пружина і робоча поверхня диска самоцентруючого токарного патрона.

Побудову спіралі Архімеда виконують за розміром її кроку S (*рис. 8.3*), що є відстанню, на яку віддаляється точка від центра у процесі свого обертання за один оберт. Здійснивши повний оберт, точка описує виток спіралі. За другий повний оберт вона утворює ще один виток.

Починають побудову (*рис. 8.3*) з проведення кола радіусом, що дорівнює кроку спіралі *S*. Проведене коло ділять на рівну кількість частин (на *рис. 8.3* його поділено на 8 частин). Точки поділу з'єднують з центром кола. Один з радіусів кола (на *рис. 8.3* – це горизонтальний радіус) ділять на рівні частини, число яких повинно дорівнювати числу поділок на колі. У нашому випадку радіус поділено на 8 рівних частин.

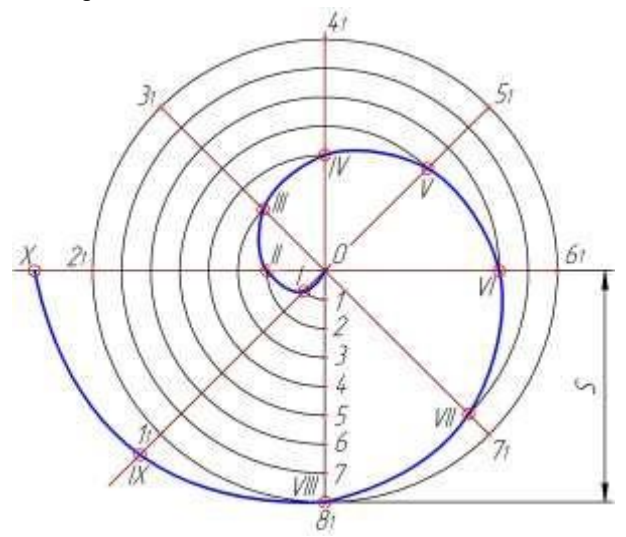

*Рис.8.3. Побудова спіралі Архімеда*

З центра *О* радіусами *О1,O<sup>2</sup>* і т.д. проводять дуги до перетину з радіусами відповідних номерів. Тобто з точки поділу *1* на радіусі проводять дугу до радіуса, проведеного в точку *1* на колі, з точки *2* – до радіуса, проведеного в точку *2* кола і т.д. Послідовно проведені дуги утворюють на радіусах точки *І, ІІ, ІІІ, IV, V, VI, VII, VIII, ІХ* і *Х* – вони належать спіралі. Ці точки плавно з'єднують між собою за допомогою лекала. Утворена таким чином крива і буде спіраллю Архімеда.

#### **Евольвента кола**

<span id="page-45-0"></span>Евольвента к о л а – це плоска крива (*рис. 8.4*), яку описує точка прямої лінії, що котиться без ковзання по колу. Дуга евольвенти окреслює контури зубів зубчастих коліс.

Побудову евольвенти кола виконують за розміром діаметра її твірного кола *О*. Починають побудову евольвенти з поділу кола заданого діаметра *О* на рівне число частин (*на рис. 8.4* коло поділено на 12 частин). Точки поділу на колі нумерують. Ці точки поділу з'єднують з центром кола. Через кожну точку поділу до кола проводять дотичну (найзручніше це зробити за допомогою прямокутного косинця і лінійки, пам'ятаючи проте, що дотична до кола перпендикулярна до радіуса кола, проведеного в точку дотику.

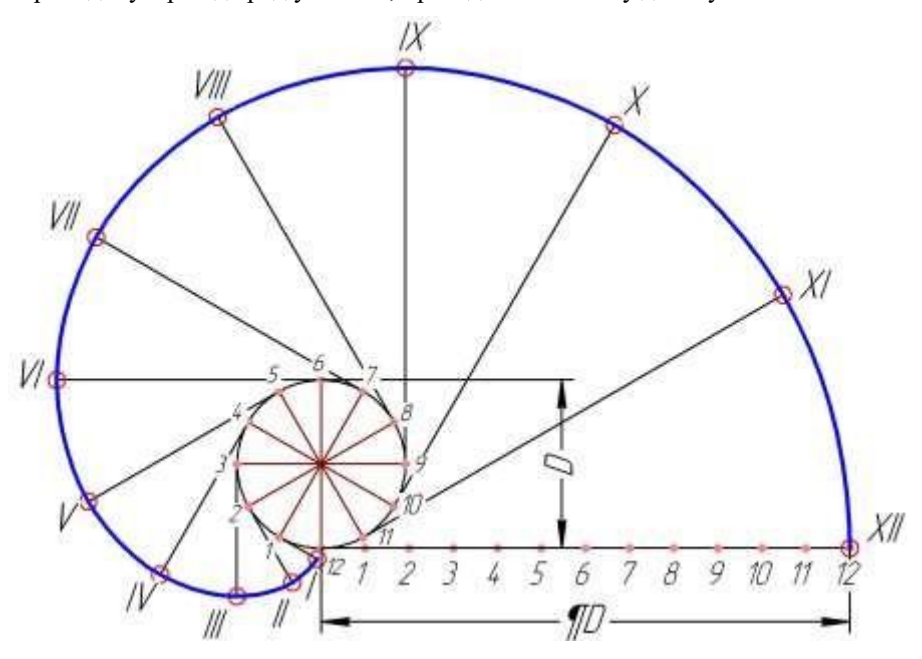

*Рис.8.4. Побудова евольвенти кола*

На дотичній, проведеній до 12 поділки, відкладають довжину кола, що дорівнює *¶*D. Цю довжину так само ділять на 12 рівних частин, кожна з яких дорівнює 1/12 довжини кола.

На першій дотичній до кола від точки *1* відкладають відрізок, що дорівнює 1/12 довжини кола, і одержують точку *I*; на другій дотичній відкладають відповідно 2/12 i одержують точку *II*; на третій – 3/12 і одержують точку *III*, на четвертій – 4/12 і одержують точку *IV* і т.д.

Утворені на дотичних до кола точки *I, II, III, ... XII* належать евольвенті. Тому, з'єднавши їх плавно за допомогою лекала, одержують евольвенту кола.

#### **Парабола**

<span id="page-46-0"></span>П а р а б о л а – це плоска незамкнена крива, по якій виконують контури плавних переходів у тих місцях основних деталей машин, де виникає потреба забезпечити максимальну міцність і жорсткість конструкції без збільшення ваги самої деталі (*рис. 8.6, б)*. Існують різні способи побудови параболи на контурах зображень технічних креслень.

*Побудову параболи за заданою вершиною О і будь-якою точкою В* (*рис. 8.5*) починають з побудови допоміжного прямокутника *ОАВС*. Довжини його сторін *ОА = l*<sup>1</sup> i *ОС* = *l*<sup>2</sup> визначають положення заданої точки *В*. Його сторони *ОА* і *АВ* ділять на однакове число рівних частин. Точки поділу нумерують. Верхній ряд точок з'єднують з вершиною *О*, а через ряд лівих точок проводять прямі лінії, паралельні до осі параболи. Взаємний перетин горизонтальних прямих *1, 2, 3*, ... з променями 0-1, 0-2, 0-3 і т.д. утворює точки *I, II, III, IV, V, VI* і *VII*, що належать параболі.

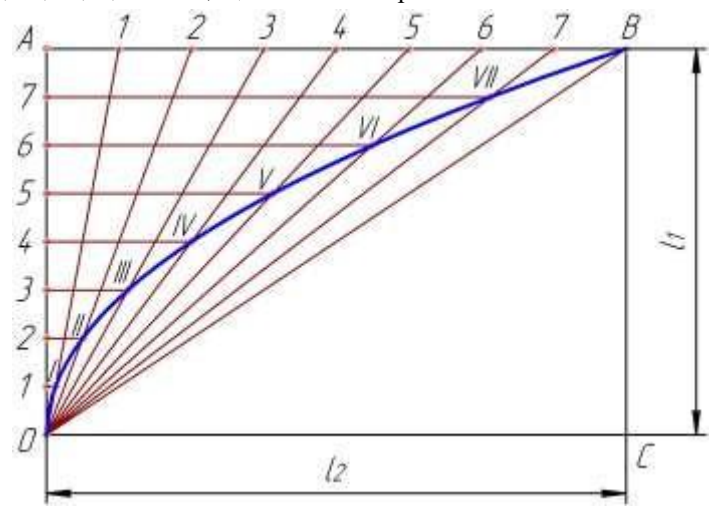

*Рис.8.5. Побудова параболи за заданою вершиною і будь-якою точкою*

Другий спосіб полягає у вписуванні параболи в заданий кут (*рис. 8.6, а*). Для побудови параболи сторони заданого кута *АОВ* ділять на однакову кількість рівних частин (в даному разі їх поділено на сім). Точки поділу на одній стороні кута нумерують у порядку зростання (*1, 2, 3,... 7*), на іншій – за зменшенням (*7, 6, 5,... 1*) від вершини кута *О*. Далі точки поділу з однаковими номерами з'єднують відрізками прямої. Дотична крива, проведена до них за допомогою лекала, і буде параболою.

Кут, в який вписують параболу, може бути гострим чи тупим ( *рис. 8.6, б*).

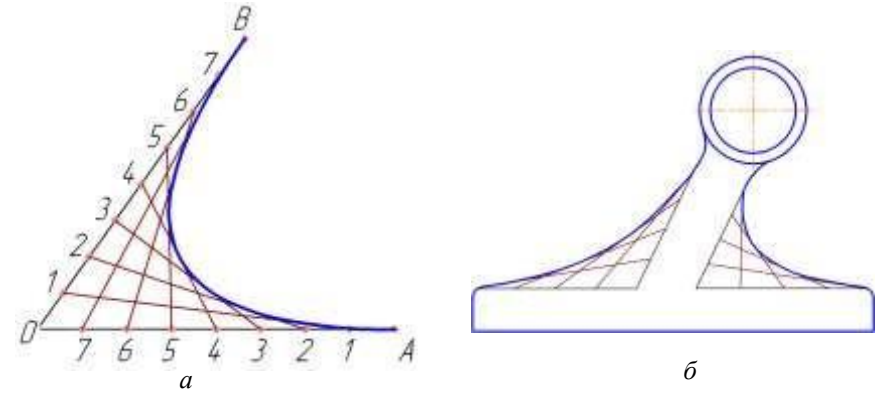

*Рис.8.6. Вписування параболи в заданий кут*

*Запитання для самоперевірки:*

- 1. Звідки походить назва лекальних кривих?
- 2. Для чого при виконанні креслень застосовують лекало?
- 3. Від чого залежить точність побудови лекальної кривої?
- 4. Які розміри визначають величину еліпса?
- 5. Що таке спіраль Архімеда?
- 6. Що таке крок спіралі?
- 7. Яким розміром задають на кресленні величину евольвенти кола?
- 8. Які існують способи побудови параболи?

#### *Завдання:*

1. Побудуйте в робочому зошиті еліпс за розмірами його осей: АВ=70 мм,  $CD = 40$ мм.

2. Побудуйте в робочому зошиті спіраль Архімеда за розміром її кроку, що дорівнює 40 мм.

3. Побудуйте в робочому зошиті евольвенту кола за розміром його діаметра, що дорівнює 30 мм.

4. Побудуйте в робочому зошиті параболу, положення точки якої визначають розміри 36 і 72 мм.

## ДОДАТКИ *Графічна робота №1.* Типи ліній

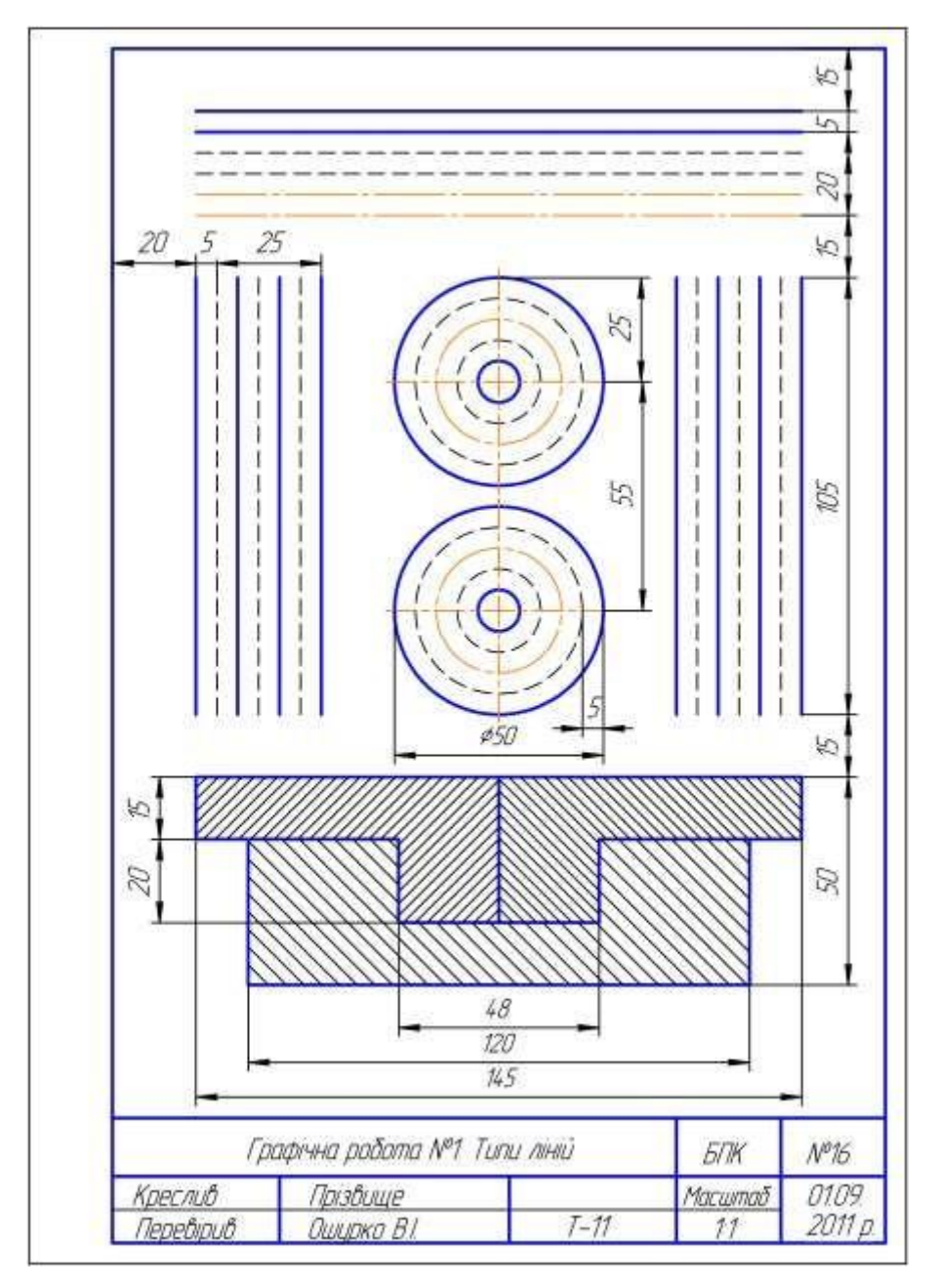

#### *Графічна робота №2.* Оформлення титульного листка

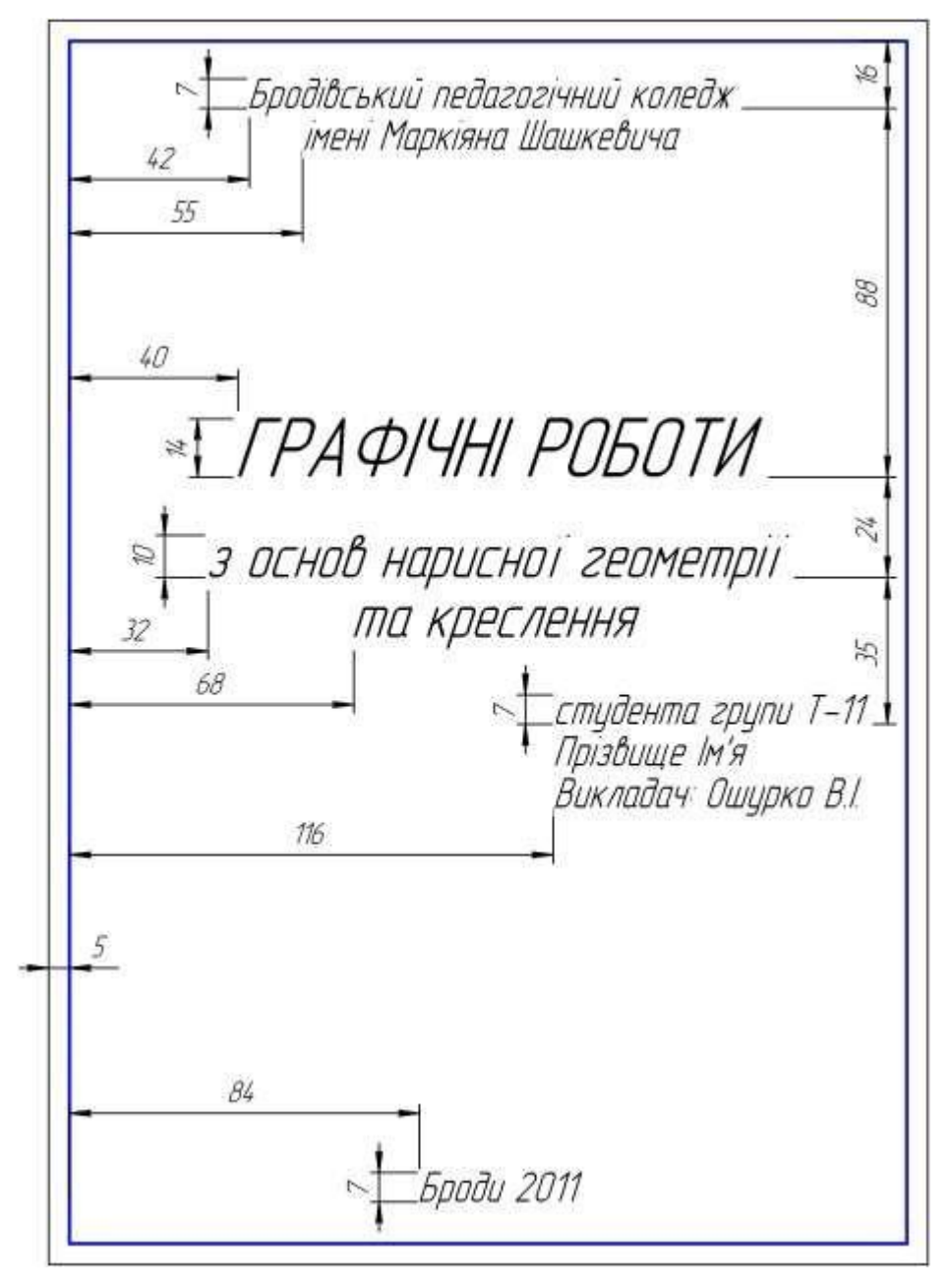

*Графічна робота №3*. Викреслення контурних деталей із застосуванням поділу кола і нанесенням розмірів

![](_page_50_Figure_1.jpeg)

*Графічна робота №4.* Викреслення контурних деталей із застосуванням спряжень і нанесенням розмірів

![](_page_51_Figure_1.jpeg)

*Графічна робота №5.* Викреслення контура деталі із застосуванням побудови овала

![](_page_52_Figure_1.jpeg)

#### **Орієнтовні питання на екзамен з розділу "Геометричне креслення"**

- 1. Лінії креслення.
- 2. Креслярські пристрої, інструменти, матеріали, вимоги до них.
- 3. Оформлення креслення. Формати та їх оформлення.
- 4. Масштаби креслення.
- 5. Нанесення розмірів на кресленні.
- 6. Креслярський шрифт.
- 7. Раціональні прийоми виконання геометричних побудов на кресленні. Поділ кола на рівні частини.
- 8. Побудова та позначення уклону і конусності на кресленні.
- 9. Контури зображень з плавно спряженими поверхнями.
- 10. Циркульні криві. Способи їх побудови.
- 11. Лекальні криві. Утворення і побудова лекальних кривих.
- 12. Викреслити контур деталі із застосуванням спряжень та нанесенням розмірів.
- 13. Викреслити контур деталі із застосуванням поділу кола та нанесенням розмірів.
- 14. Викреслити контур деталі із застосуванням побудови овала і овоїда.

![](_page_54_Figure_0.jpeg)